الجمهوريس الجزائريس الديمقراطيس الشعبيس

People's Democratic Republic of Algeria

Ministry of Higher Education And Scientific Research University Abdelhamid Ibn Badis Mostaganem

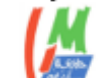

وزارة التعليم العالى و البحث العلمي

جامعن عبد الحميد بن باديس مستفانم

**Faculty of Sciences and Technology كـليــــــــــــة الـعـلــــــــــوم و الــتكنولـــــوجــــــــــيــا Department of Mechanical Engineering قسم الهندسة الميكانيكية**

 **N° d'ordre : M………/GM/2023**

### **MEMOIRE DE FIN D'ETUDES MASTER ACADEMIQUE**

**Filière : Génie Mécanique Spécialité : Energétique**

### **Thème**

### **ETUDE NUMERIQUE DE LA CONVECTION NATURELLE DANS UNE CAVITE CARREE AVEC UNE EXTREMITE SUPERIEURE OUVERTE**

**Présenté par :** 

❖**KEFIF Ahmed** ❖**LAID Lahmer**

*Soutenu le 25/ 06 / 2023 devant le jury composé de :*

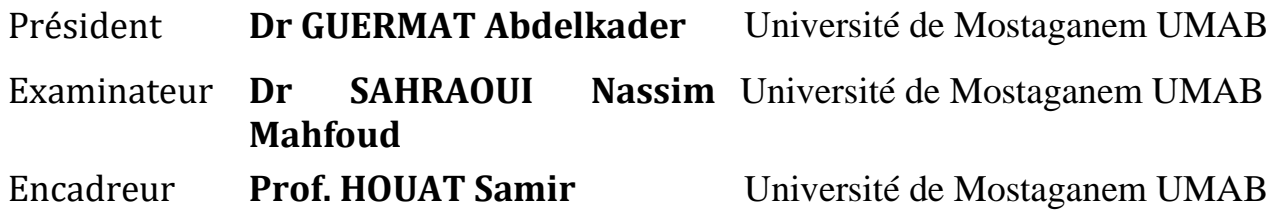

#### **Année Universitaire : 2022 / 2023**

### **Remerciement**

Tout d'abord, nous remercions**ALLAH**le tout puissant qui nous a donné la force et la patience pour

mener à bien ce travail et grâce à lui nous sommes arrivés à ce moment.

Nous tenons à remercier vivement et chaleureusement notre encadreur le **Professeur HOUAT** 

**Samir**, pour sa patience, ses précieux conseils et parce qu'il nous a aidés dans notre chemin et nous a

donné la bonne ambiance pour travailler dans ce projet.

Nous tenons à exprimer aussi nos remerciements :

Aux membres de jury d'avoir accepté d'examiner et d'évaluer notre travail.

Et à nos familles, avec leur soutien et leurs prières, nous avons pu mener à bien ce travail.

### **Dédicaces**

Je dédie ce modeste travail

#### *A mon très cher père,*

*Tu as toujours été à mes côtés pour me soutenir et m'encourager. Que ce travail traduit ma gratitude et mon affection.*

#### *A ma très chère mère,*

*Quoi que je fasse ou que je dise, je ne saurai point te remercier comme il se doit. Ton affection me couvre, ta bienveillance me guide et ta présence à mes côtés a toujours été ma source de force pour affronter les différents obstacles.*

#### *A mes chers frères et sœur*

*Source de vie, d'espoir et de motivation.*

#### *A mes amis, tout particulièrement*

*A ma famille et tous ceux qui m'ont aidé de loin où de près à ce travail et Et a toutes les personnes qui occupent une place dans mon cœur.*

*KEFIF AHMED LAID LAHMER* 

#### **Résumé**

Le travail présenté dans ce mémoire porte sur la modélisation et la simulation numérique des transferts de chaleur par convection naturelle pure dans une cavité carrée.

La coque fermée est remplie d'un liquide incompressible Prandtl égale 0,71, avec des parois horizontales 'TF' et verticales, le fond étant exposé à une température élevée constante. Le dessus est ouvert.

La modélisation et la simulation sont réalisées en deux dimensions à l'aide du code Fluent basé sur la méthode des volumes finis, qui permet de résoudre des équations décrivant le modèle physique. L'analyse convective naturelle est effectuée pour différents nombres de Rayleigh (Ra =  $10^3$ , 5.10<sup>3</sup>, 10<sup>4</sup>, 5.10<sup>4</sup>, 10<sup>5</sup>).Les résultats sont affichés sous forme de lignes de courant, de vitesse et de température.

#### **Abstract**

The work presented in this thesis deals with the modeling and numerical simulation of heat transfer by pure natural convection in a square cavity.

The closed shell is failed with an incompressible liquid Prandtl equal 0.71, with horizontal 'TF' and vertical walls, the bottom being exposed to a constant high temperature. The top is open.

Modeling and simulation are carried out in two dimensions using the fluent code based on the method of finite volumes, which makes it possible to solve equations describing the physical model.

Natural convective analysis is performed for different Rayleigh number (Ra=10<sup>3</sup>,5\*10<sup>3</sup>,10<sup>4</sup>,5\*10<sup>4</sup>,10<sup>5</sup>). The Results are displayed as current, velocity and temperature lines.

#### **ملخص**

تعامل العمل المقدم في الأطروحة مع النمذجة و المحاكاة العددية لانتقال الحرارة بالحمل الحراري الطبيعي النقي في تجويف مربع ي : ي ֧֦֧֦֧֦֧֦֧֦֧֦֧֧֦֧֦֧֧֚֚֡֜֜֓֜֜֜֜֜֜֜֞֓ يتم تعبئة الغلاف المغلق بسائل برا ندت غير قابل للضغط يساوي 0.71 مع ' ' أفقي و جدران عمودية . و يتعرض الجزء السفلي إلى درجة حرارة عالية ثابتة . الجزء العلوي مفتوح .

يتم تنفيذ النمذجة و المحاكاة في بعدين باستخدام كود فليناتبناءا على الأحجام المحدودة . مما يجعل من الممكن حل المعادلات التي ي ֧֦֧֦֧֦֧֦֧֦֧֦֧֦֧֦֧֦֧֚֬֜֜֜֜֜֜֜֜֜֞֓֡֬ ي (را=103,104,5\*10<sup>3</sup>,5\*10<sup>3</sup>,5\$ تصف النموذج المادي. يتم إجراء تحاليل الحمل الحراري الطبيعي لأرقام ريلي المختلفة ) يتم عرض النتائجكخطوط التيار و الرسعة و درجة الحرارة .

### **SOMMAIRE**

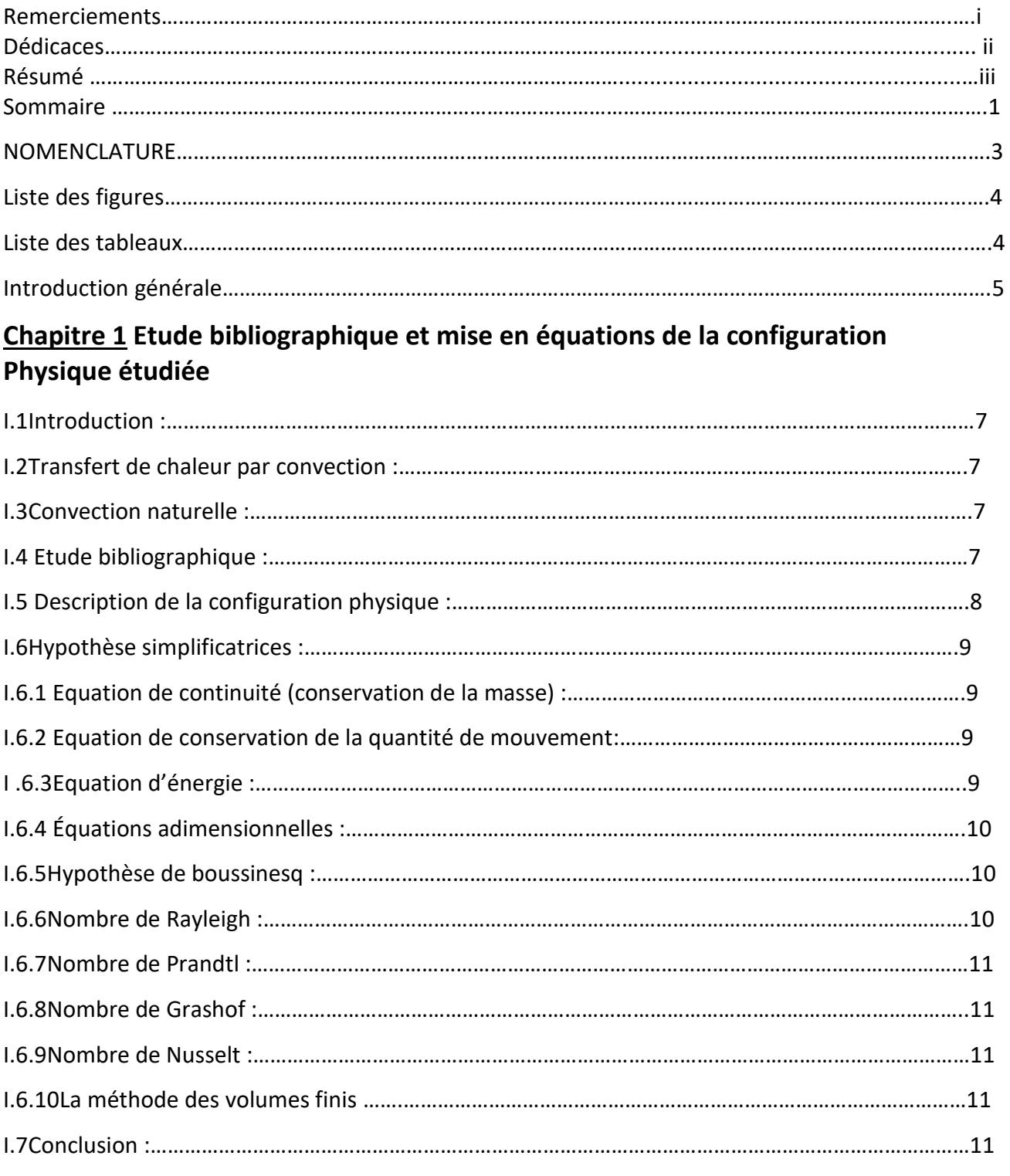

#### **Chapitre II Méthode de résolution**

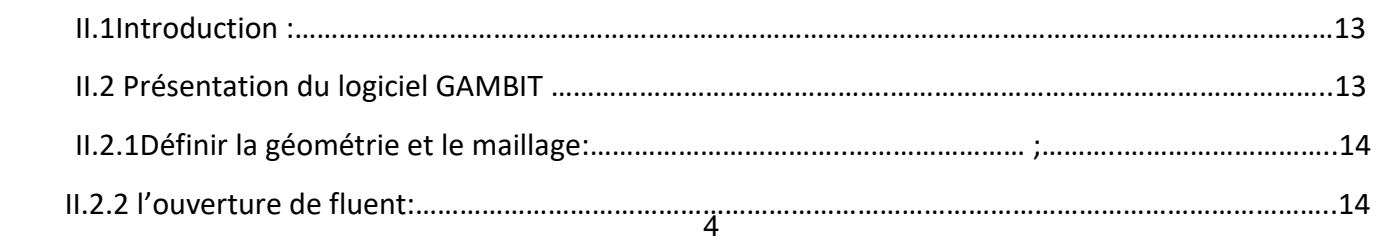

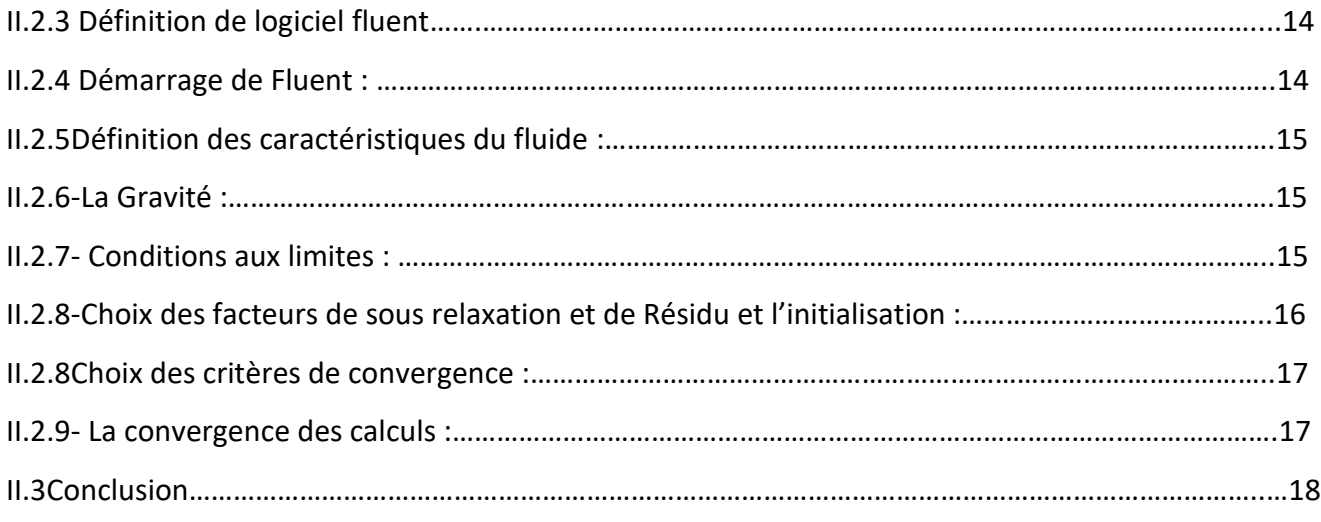

#### **Chapitre III Résultats et discussion**

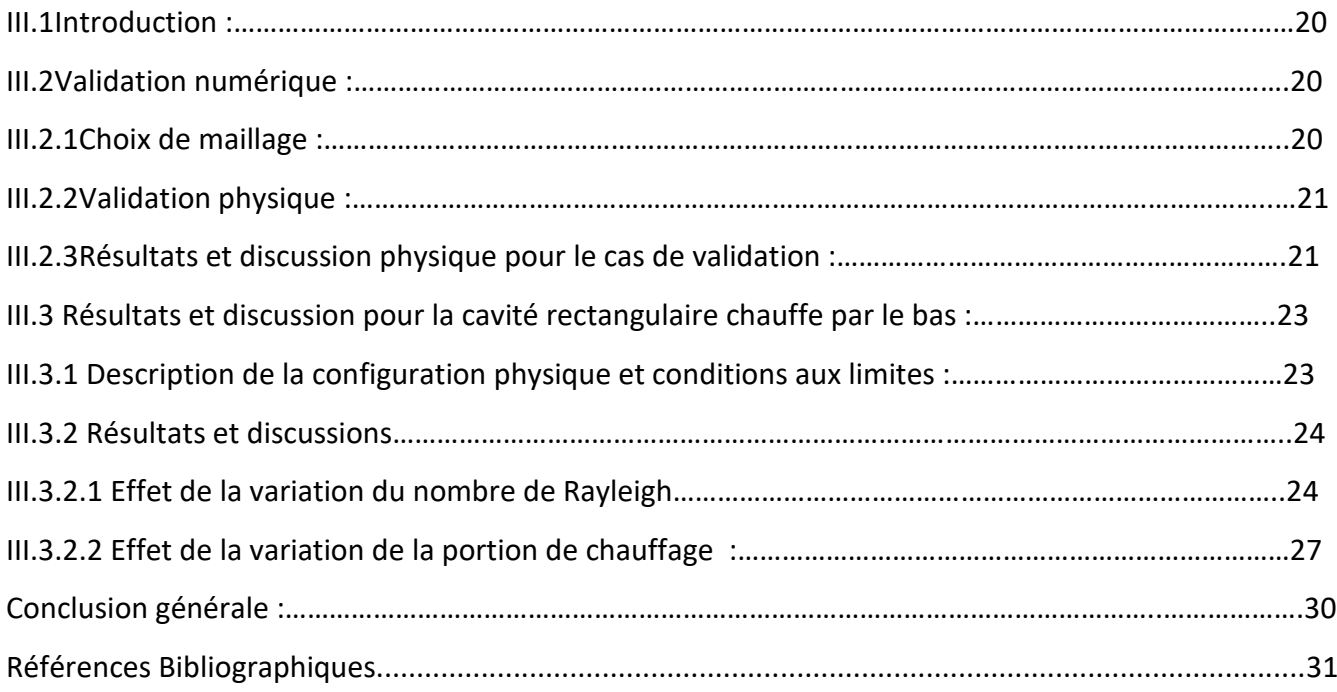

#### **NOMENCLATURE**

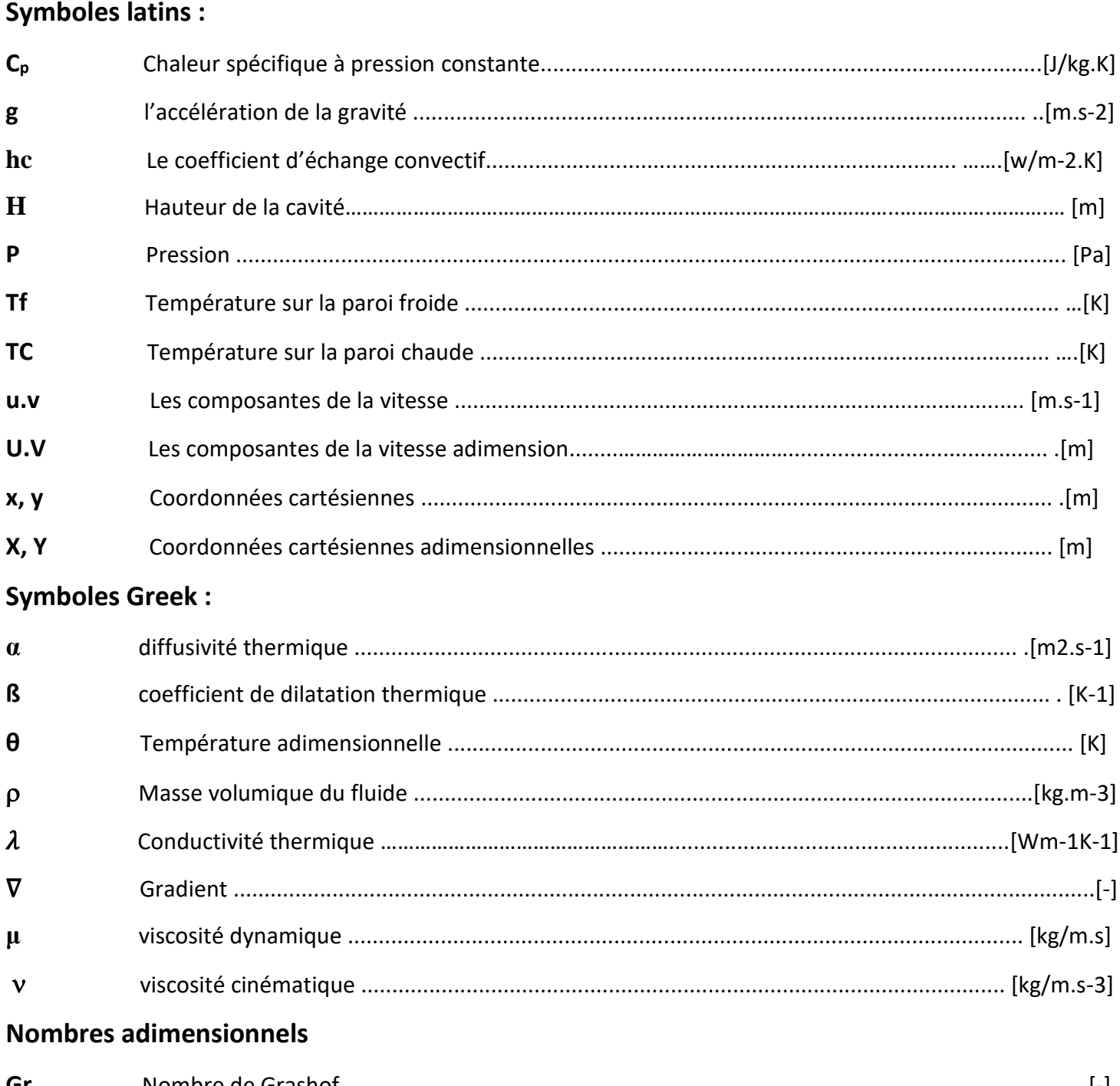

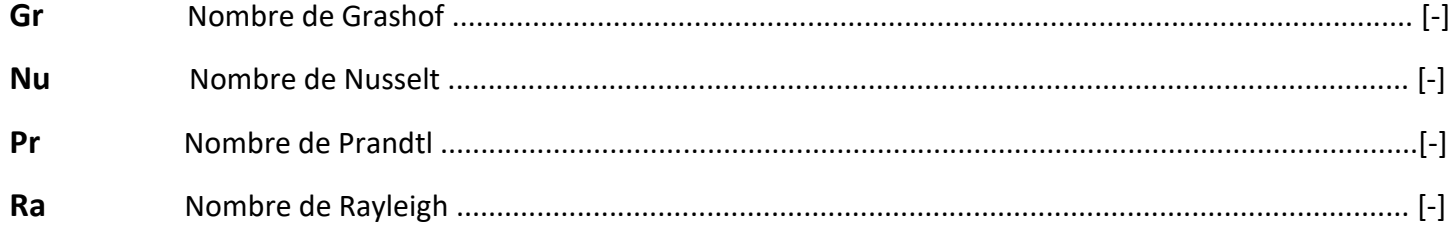

#### **Liste des figures**

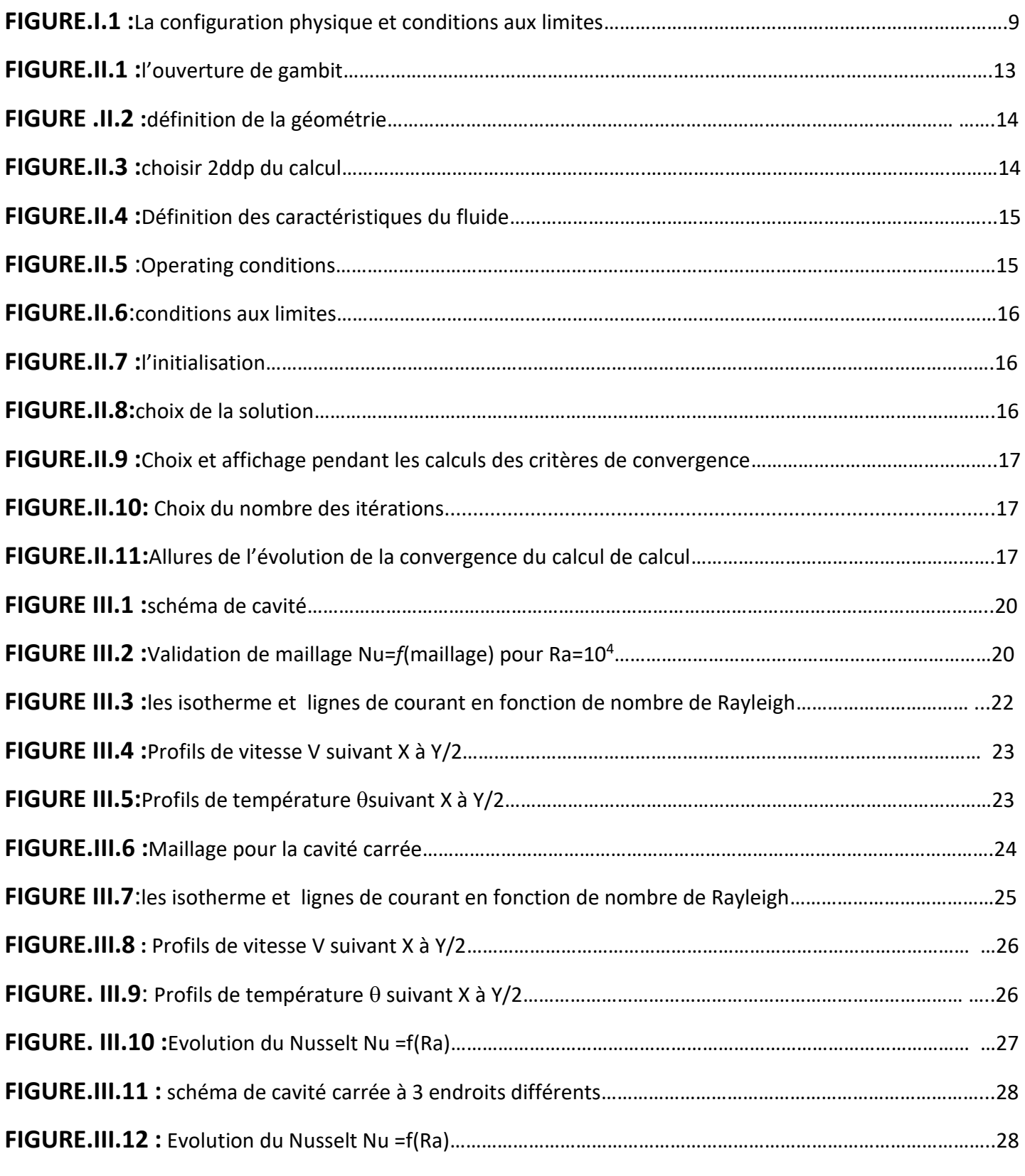

#### **Liste des tableaux**

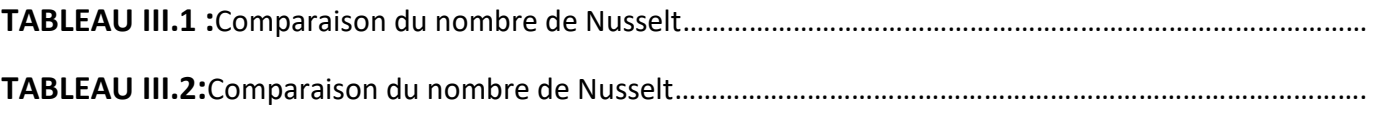

#### **Introduction générale :**

Les études numériques et expérimentales de l'écoulement des fluides et du transfert de chaleurdans les cavités fermées ont suscité un grand intérêt au cours des dernières décennies.

La "Convection Libre" (Free Convection), ou la convection naturelle est un phénomène de la mécanique des fluides, qui se produit lorsqu'un gradient induit un mouvement dans le fluide. Le gradient peut concerner différentes grandeurs intensives telles que la température (convection thermique). La masse volumique dépendant de la température (et, le cas échéant, de la concentration), un gradient de température ou de concentration engendre des différences de masse volumique au sein du fluide, d'où résultent des variations latérales de la poussée d'Archimède qui sont à l'origine du mouvement. De tels déplacements s'appellent des mouvements de convection.

En particulier les cavités carrées qui ont été largement étudiées le nombre des applications d'ingénierie et d'industrie pouvant être modélisées par cette géométrie. L'étude de la convection naturelle constitue aussi un défi pour les chercheurs effectuant des travaux expérimentaux et théoriques.

Ce travail porte sur la simulation numérique du transfert de chaleur par la convection naturelle thermique dans une cavité carrée remplie de fluide incompressible, de hauteur H, La paroi inférieure est chauffée avec la paroi supérieure ouverte. Les deux parois horizontales sont froides. Une modélisation en 2D est effectuée en utilisant le code de calcul Fluent avec Gambit.Notre objectif est d'étudier les structures dynamiques et thermiques de la convection naturelle dans une cavité ouverte.

## *Chapitre 01*

### ETUDE BIBLIOGRAPHIQUE ET MISE EN EQUATIONS DE LA CONFIGURATION PHYSIQUE ETUDIEE

**I.1Introduction :**

L'étude de transfert de chaleur permet de prévoir la quantité totale d'énergie d'un système échangée avec l'extérieur pour passer d'un état d'équilibre à un autre. Deux corps ayant la même température sont dits « équilibre thermique ». Si leur température est différente, le corps le plus chaud cède de l'énergie au corps le plus froid. De ce fait, les transferts thermiques ont aussi bien dans le domaine des sciences pures que dans celui des applications technologiques, un rôle souvent essentiel. Ce rôle devient même déterminant lorsqu'il est à l'origine des techniques utilisées (échangeurs, moteurs thermiques, calorifugeage, utilisation de 1'énergie solaire [1,2].

Il y a 3 types de transfert de chaleur :

Transfert de chaleur par conduction thermique ou diffusion thermique,

Transfert de chaleur par convection,

Transfert de chaleur par rayonnement thermique.

#### **I.2Transfert de chaleur par convection :**

La convection est un mode de transfert de chaleur qui met en jeu, en plus de la conduction, le mouvement macroscopique de matière. Ce phénomène se produit au sein des milieux fluides en écoulement ou entre une paroi solide et un fluide en mouvement. On distingue trois types de convection [1,2]**:**

- Convection naturelle.
- Convection Mixte.
- Convection forcée.

Dans ce travail on s'intéresse au transfert de chaleur par convection de type naturelle.

#### **I.3Convection naturelle :**

Les mouvements sont dus aux variations de masse volumique dans un fluide soumis au champ de pesanteur. Les variations de masse volumique peuvent être générées par des gradients de température entre un fluide chaud plus léger et un fluide froid moins léger [1,2].

#### **I.4 Etude bibliographique :**

Une étude bibliographique est présentée dans cette partie pour le cas de la convection naturelle dans une enceinte partiellement chauffée :

**H.sadouket A. Abdedou**[3] ont présenté les résultats correspondant au cas de la cavité rectangulaire allongée avec la paroi inférieure portée à une température uniforme chaude et la paroi supérieure à une température uniforme froide, les deux parois verticales sont maintenues adiabatiques.

**F. Zouiri, et al.**[4]Ont étudié la convection naturelle laminaire au sein d'une cavité carrée fermée, remplie d'un Les résultats porteront sur les profils des lignes de courant, les isothermes et les nombres de Nusselt locaux pour les valeurs des paramètres de contrôle suivantes : (Pr = 0.7, Ra=10<sup>3</sup>), (Pr = 0.7, Ra=10<sup>5</sup>) et (Pr = 1.0, Ra=10<sup>5</sup>).

fluide newtonien incompressible, de l'air en l'occurrence. L'enceinte est à parois latérales (en d'autres termes, verticales) maintenues à une température constante. Une fraction occupante 20% à 80% de la surface inférieure de l'enceinte et centrée par rapport à celle-ci, est maintenue à une température constante et uniforme, supérieure à celle des parois latérales et ce, grâce à une source de chaleur placée au contact de cette paroi. Cette source de chaleur a une largeur réduite notée  $\varepsilon$ , telle que :  $\varepsilon$  = h/H. Les surfaces horizontales supérieure et inférieure (de part et d'autre de la fraction chaude) de l'enceinte sont isolées thermiquement.

**B. Bouamoud et S. Houat** [5], Ont fait une étude numérique de la convection naturelle laminaire dans une cavité carrée différentielle ment et partiellement chauffée. Le fluide utilisé est supposé newtonien avec Pr=0.71 et la variation de chauffage de la paroi gauche est de 20% à 80% de la hauteur totale. La méthode à double population de Boltzmann sur réseau thermique en deux dimensions a été utilisée. Les résultats obtenus sont présentés sous forme des lignes de courant, des isothermes, des profils de vitesse et de température, ainsi que la variation du nombre de Nusselt. L'analyse CFD montre que la structure d'écoulement et le transfert de chaleur est influencé par la portion du chauffage ainsi que le nombre de Rayleigh.

**R.Zarrit et** *al***. [6]** ont étudié une enceinte rectangulaire remplie de fluide et chauffée par le côté, la convection naturelle est déclenchée dès que la différence de température entre les deux parois verticales est établie. Pour une enceinte rectangulaire chauffée par le bas,

la convection naturelle se produire que dès que la différence de température entre les parois actives est supérieure à une valeur critique. Si la différence de température n'est pas suffisante pour amorcer la convection naturelle, le mécanisme de transfert thermique dans le fluide est la conduction. La condition de l'apparition de la convection naturelle peut être exprimée en termes de nombre de Rayleigh critique. Dans le cas d'une l'enceinte de rapport de forme infini, le critère pour l'apparition de la convection naturelle est : Ra c 1708 [23, 40 et 48].Les paramètres principaux suivants : le nombre de Rayleigh Ra variant entre 10<sup>3</sup> et 5\*10<sup>5</sup>.

#### **I.5 Description de la configuration physique :**

Il s'agit d'une cavité carrée. Elle est chauffée par le bas. Les parois verticale est froide. La paroi horizontale supérieure est ouverte et la paroi horizontale inférieure est chaude. L'enceinte carrée est remplie d'un fluide newtonien et incompressible.

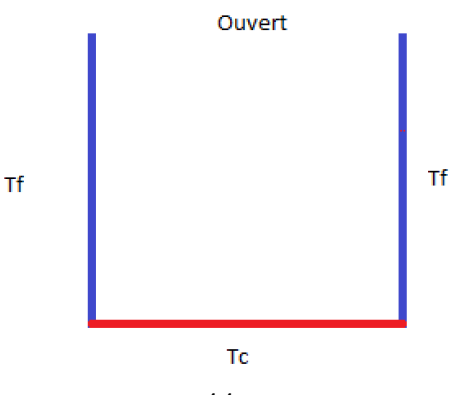

#### **I.6Hypothèse simplificatrices :**

Les hypothèses simplificatrices seront utiles dans la modélisation mathématique de notre problème :

-Le fluide est considéré newtonien, la viscosité est constante  $v$ =cste.

-L'écoulement est incompressible div $V=0$  et la masse volumique est en fonction de la température suivant l'approximation boussinesq.

-L'écoulement du fluide au sein de la cavité est laminaire.

-Les propriétés physiques du fluide sont constantes sauf la masse volumique selon l'approximation de boussinesq.

-Ecoulement bidimensionnel (suivant les coordonnées cartésiennes x et y) pour le cas (2-D) cavité carrée et rectangulaire.

#### **I.6.1 Equation de continuité (conservation de la masse) :**

L'équation de continuité traduit le principe de conservation de la masse sur un volume élémentaire de fluide donné, cette équation peut être exprimée par la formule suivante :

$$
\frac{\partial u}{\partial x} + \frac{\partial v}{\partial y} = 0
$$

#### **I.6.2 Equation de conservation de la quantité de mouvement:**

L'équation de conservation de quantité de mouvement pour un écoulement 2D in stationnaire, aux équations régissant le mouvement du fluide dans les directions x et y :

$$
\text{Suivant X:} \quad u \frac{\partial u}{\partial x} + v \frac{\partial u}{\partial y} = \frac{-1}{\rho} \frac{\partial p}{\partial x} + v \left[ \frac{\partial^2 u}{\partial x^2} + \frac{\partial^2 u}{\partial y^2} \right]
$$

$$
\text{Suivant Y}: u \frac{\partial v}{\partial x} + v \frac{\partial v}{\partial y} = \frac{-1}{\rho} \frac{\partial v}{\partial y} + \nu \left[ \frac{\partial^2 v}{\partial x^2} + \frac{\partial^2 v}{\partial y^2} \right] + \rho_0 (T - T0)
$$

#### **I .6.3Equation d'énergie :**

Le principe de conservation de l'énergie pour un écoulement 2D in stationnaire donne l'équation d'énergie suivante :

$$
\rho c p [u \frac{\partial T}{\partial x} + v \frac{\partial T}{\partial y}] = \lambda [(\frac{\partial^2 T}{\partial x^2} + \frac{\partial^2 T}{\partial y^2})]
$$

#### **I.6.4 Équations adimensionnelles :**

En utilisant les variables adimensionnelles indiquées ci-dessous :

$$
X = \frac{x}{H} \qquad Y = \frac{y}{H} \qquad \theta = \frac{T - Tf}{Tc - Tf} \qquad U = \frac{u}{\frac{\alpha}{H}} \qquad V = \frac{v}{\frac{\alpha}{H}} \qquad P = \frac{p - P_0}{\rho(\frac{\alpha}{H})^2} \qquad \alpha = \frac{\lambda}{\rho c_p}
$$

#### **I.6.5Hypothèse de boussinesq :**

-En 1903 ; à l'époque même ou Rayleigh s'intéresse à la convection ; boussinesq propose une Simplification de ces équation de façon à ne conserve que les ingrédients nécessaires et suffisant à la convection thermique.

Les hypothèses de boussinesq consistent à supposer que les différant propriétés thermodynamique et de transport de fluide sont indépendant de la pression.

Elles supposent aussi que le fluide est incompressible mais il conserve bien entendu le terme de poussée d'Archimède << le moteur de la convection >> directement lie à la dilation ou à la contraction thermique du fluide

Cette approximation est valable lorsque l'écart de la température entre les parois chaudes et les parois froides est inférieure à 30 °C **(Δt<30°C**).l'hypothèse essentielle de boussinesq est **ρ** est constant sauf dans le terme de poussée d'Archimède.

Les propriétés thermo physique du fluide sont supposées constantes et calculées à la température de référence T0 ; à l'exception de la masse volumique **ρ** dans ce terme la masse volumique varie linéairement avec la **température : [** $\rho = \rho_0$  **[1-**  $\beta$  **(T-** $T_0$ **)].** 

**ß**:le coefficient d'expansion thermique

#### **I.6.6Nombre de Rayleigh :**

Le nombre de Rayleigh est un nombre sans dimension, nomméD'après Lord Rayleigh. Le nombre de Rayleigh est étroitement lié au nombre de Grashof et lesDeux nombres sont utilisés pour décrire la convection naturelle (Gr) et le transfert de chaleur parConvection naturelle (Ra). Le nombre de Rayleigh est simplement défini comme le produit duNombre de Grashof, qui décrit la relation entre la flottabilité et la viscosité dans un fluide, et leNombre de Prandtl, qui décrit la relation entre la diffusivité momentanée et la diffusivité thermique.

#### **Ra=ß\*ΔT\*g\*L³ /α\*ν=Gr\*Pr**

Avec :**ß**le coefficient de dilatation thermique et α la diffusivité thermique.

#### **I.6.7Nombre de Prandtl:**

Le nombre Prandtl est un nombre sans dimension. Il est défini commeLe rapport de la diffusivité de la quantité de mouvement, autrement dit, c'est le rapport de laviscosité cinématique à la diffusivité thermique.

$$
Pr=\frac{v}{\alpha}
$$

#### **I.6.8Nombre de Grashof :**

Le nombre Grashof est un nombre sans dimension. Il est définiComme le rapport entre la force flottante

et la force visqueuse agissant sur un fluide dans la \*coucheLimite de vitesse. Son rôle dans la convection naturelle est sensiblement le même que celui duNombre de Reynolds dans la convection forcée.

$$
Gr=\frac{B*\Delta T*g*L^3}{v^2}
$$

#### **I.6.9Nombre de Nusselt :**

Il caractériser le transfert de chaleur entre une paroi et le fluideEnvironnant. Il représente le rapport entre le flux transmis réellement de la paroi vers le fluide etLe flux qui serait transmis en régime de conduction pure $\left(\text{Nu}\text{=}\frac{\text{h.L.}}{\lambda}\right)$ 

#### **).**

Dans un cas d'une convection naturelle le nombre du nusselt elle est écrire en fonction de nombre de Rayleigh et le nombre de Prandtl **Nu= f (Ra,Pr)** *=* **f** *(***Gr,Pr)**

#### **I.6.10La méthode des volumes finis[8] :**

Cette méthode a été parmi les premières à atteindre un stade de développement avancé pour les calculs des écoulements stationnaires et in stationnaires. Elle permet une prise en compte complète des effets de non linéarité et de compressibilité ainsi que les effets de viscosité à l'aide des équations de Navier-Stokes et les différents modèles de turbulence.

La méthode aux volumes finis a supplanté les méthodes classiques basées sur les différences finies dans le traitement des problèmes complexes notamment tridimensionnels.

#### **I.7Conclusion :**

Dans ce chapitre, nous avons présenté une recherche bibliographique sur la convection naturelle dans des cavités carrées.

Nous avons présenté également les équations bidimensionnelles de la convection naturelle pure qui s'appliquent à notre problème. Ce qui a permis de souligner les paramètres influents dans ce type d'échanges, notamment le nombre de Prandtl et le nombre de Rayleigh. La méthode de résolution choisie pour la résolution de ces équations est

Dans le chapitre suivant, nous introduirons des méthodes numériques de résolution notamment, la méthode des volumes finis et les outils informatiques utilisés dans cette étude (Gambit et Fluent).

### *Chapitre II :* **Méthode de résolution**

**II.1Introduction :**

Gambit [9]et Fluent [10] sont des logiciels sous licence commerciale qui permettent des simulations 2D ou 3D en mécanique des fluides, allant de la construction de maillage avec Gambit à la résolution des équations de Navier Stokes et au post-traitement avec Fluent. Ils sont largement utilisés dans l'industrie (automobile, aéronautique, aérospatiale, etc.) en raison de leur interface graphique puissante et de leurs options riches, qui permettent la simulation de tous types de géométries complexes (fixes ou mobiles). ) Avec des maillages fixes relatifs ou adaptatifs et divers modèles physiques (diphasiques, turbulents, etc.).

#### **II.2 Présentation du logiciel GAMBIT [9] :**

Le logiciel Gambit (*Géometry And Mesh Building Intelligent Toolkit*) est un mailleur 2D/3D ; préprocesseur qui permet de mailler des domaines de géométrie d'un problème de CFD.

Il permet de générer un maillage structuré ou non structuré en coordonnées cartésiennes, polaires, cylindriques ou axisymétriques.

Il peut réaliser des maillages complexes en deux ou trois dimensions avec des mailles de type rectangle ou triangle.

Les options de génération de Gambit offrent une flexibilité de choix.

On peut décomposer la géométrie en plusieurs parties pour générer un maillage structuré.

Sinon, Gambit génère automatiquement un maillage non structuré adapté au type de géométrie construite.

Avec les outils de vérification du maillage, les défauts sont facilement détectés.

Il peut être utilisé pour construire une géométrie et lui générer un maillage éventuellement, une géométrie d'un autre logiciel de CAO peut être importée dans ce préprocesseur.

Il génère des fichiers **\*.msh** pour Fluent.

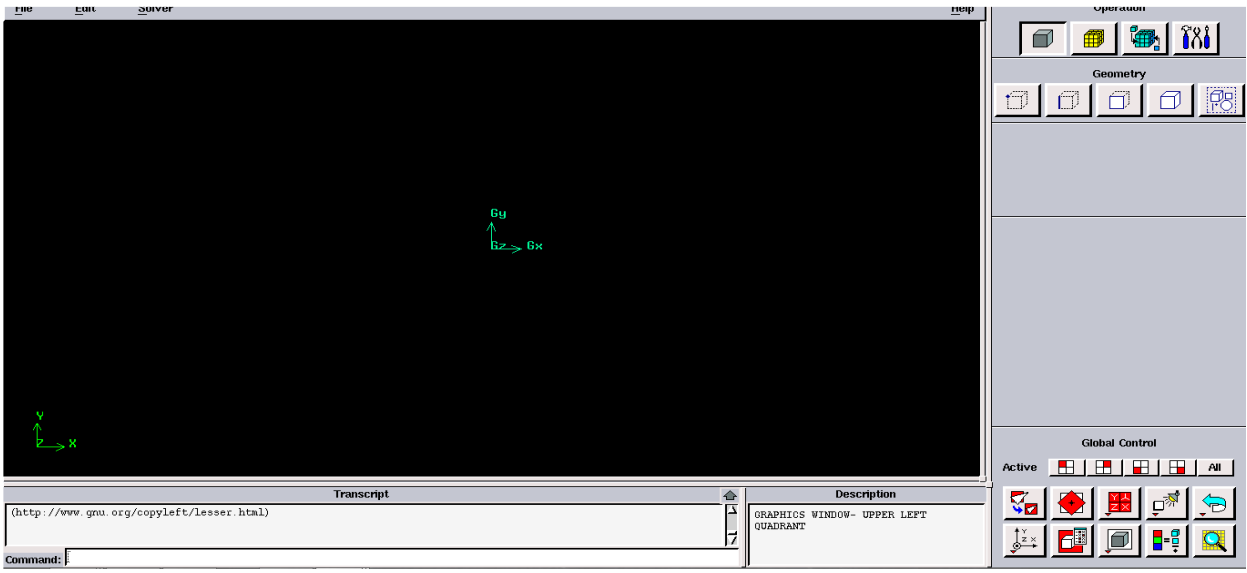

**FIGURE.II.1 :**l'ouverture de gambit

#### **II.2.1Définir la géométrie et le maillage:**

\*Afin de dessiner la géométrie souhaitée, nous devons entrer quatre points et les relier entre eux, et ceci en deux dimensions (geometry).

\*Ensuite, nous devons définir les limites et nommer les zones 4 dans l'option (zones).

\*Dès lors nous le maillage dans l'option (mesh).

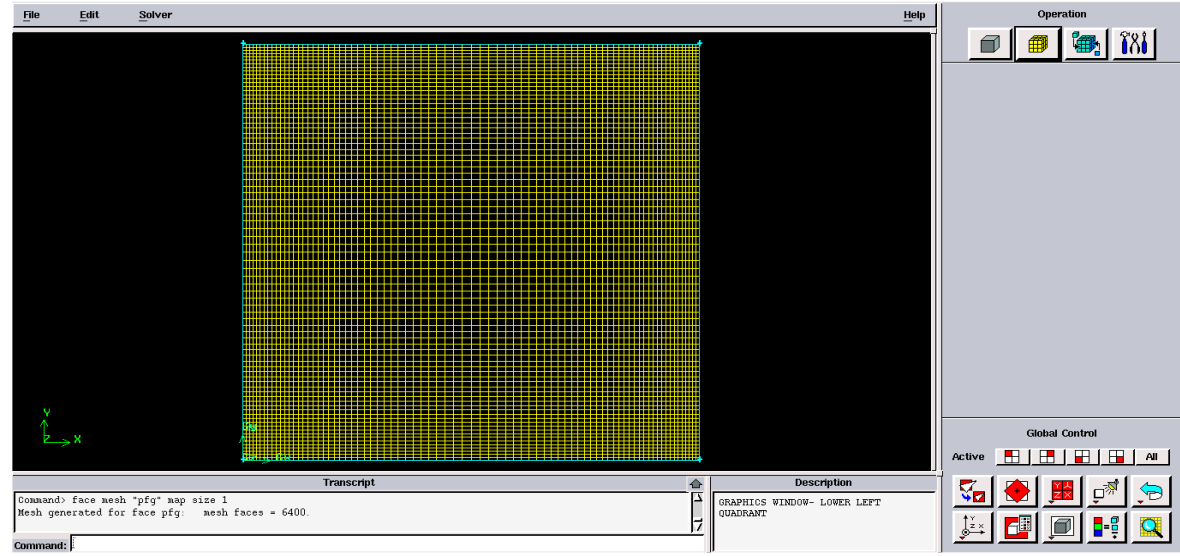

**FIGURE .II.2 :**définition de la géométrie.

#### **II.2.2 l'ouverture de fluent:**

#### **II.2.3 Définition de logiciel fluent [10]:**

Fluent est un logiciel de modélisation en mécanique des fluides. Ce logiciel est un solveur : il ne comporte pas de mailleur (le maillage doit être réalisé avec un logiciel de maillage, Gambit par exemple, qui est réalisé par le même éditeur).

#### **II.2.4 Démarrage de Fluent :**

En démarrant le logiciel Fluent on doit choisir les dimensions du domaine de calcule, et la précision que doit utiliser le logiciel, simple précision ou double précision. Dans notre cas on va choisi le 2D double précision.

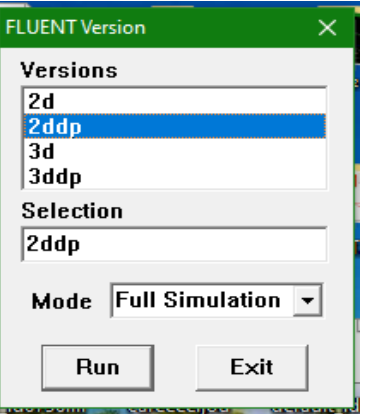

**FIGURE.II.3 :**choisir 2ddp du calcul

#### **II.2.5Définition des caractéristiques du fluide :**

Les caractéristiques du fluide sont chargées à partir de la bibliothèque de données de Fluent.

#### Define **Waterials**

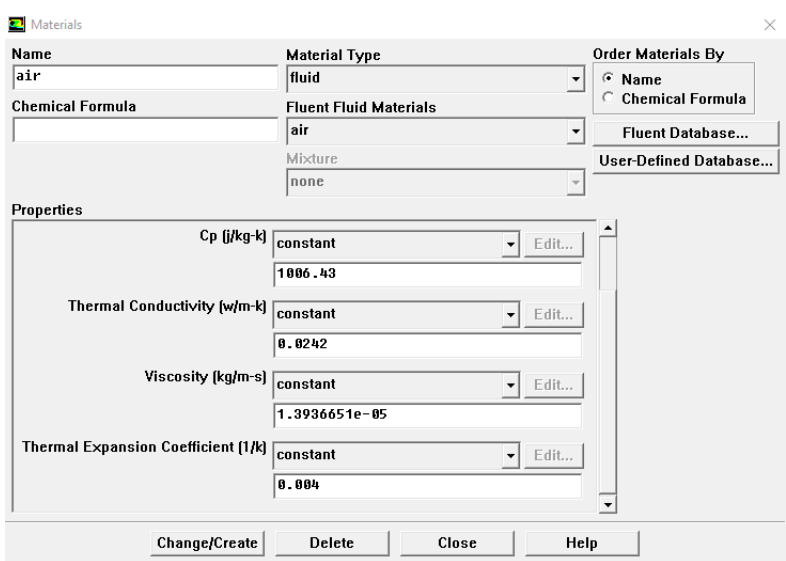

**FIGURE.II.4 :**Définition des caractéristiques du fluide

#### **II.2.6-La Gravité :**

Avant d'entrer dans les conditions finales, la gravité doit être entrée, ajoutée la gravitée sur Y.

#### Define **b** operating conditions

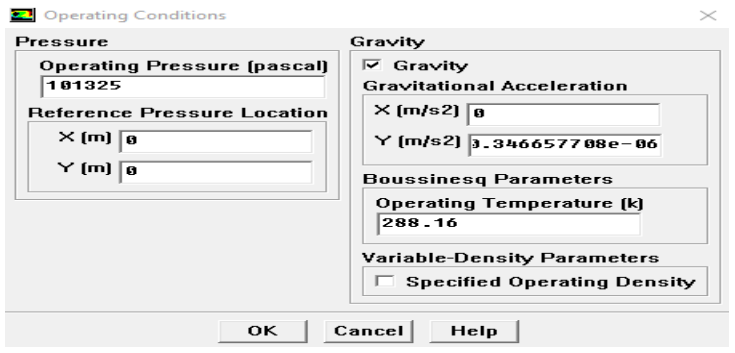

**FIGURE.II.5** :Operating conditions.

#### **II.2.7- Conditions aux limites :**

Il faut fixer les conditions aux limites pour chaque frontière seront définies avec la fenêtre Boundary condition.

#### Define **Boundery conditions**

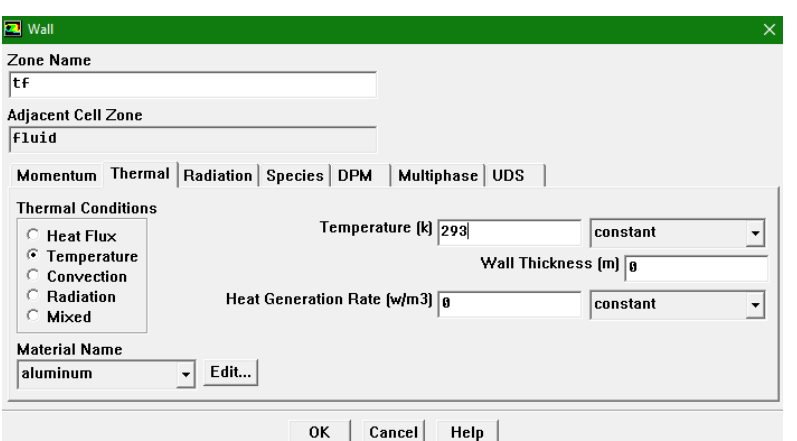

**FIGURE.II.6**:conditions aux limites.

**II.2.8-Choix des facteurs de sous relaxation et de Résidu et l'initialisation :**

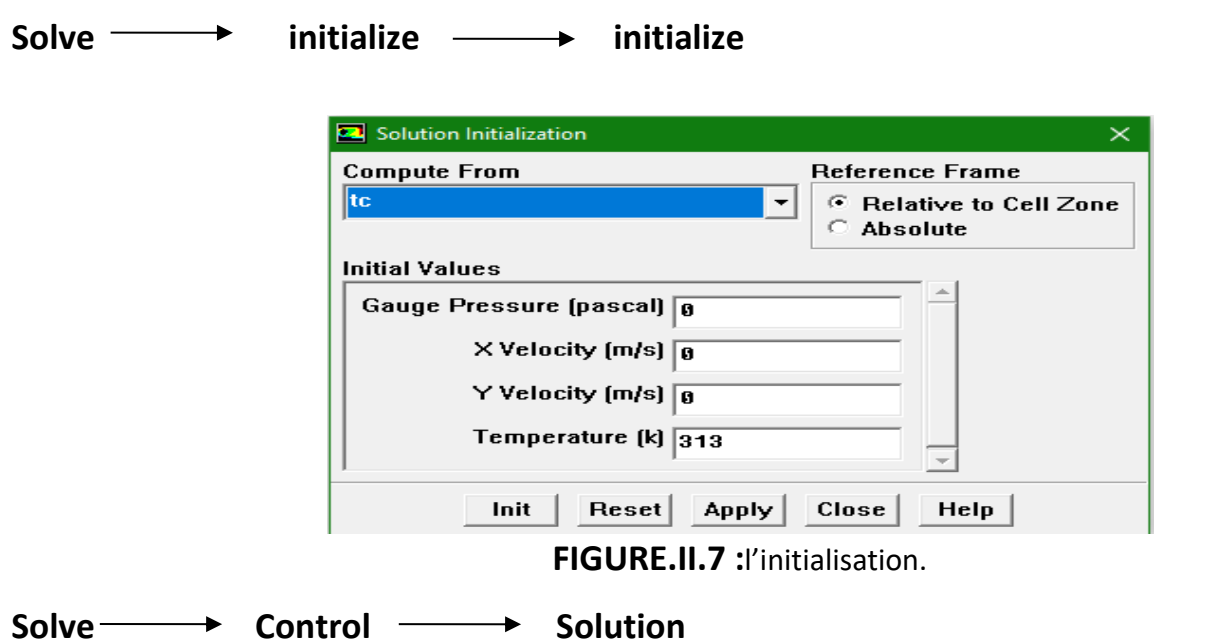

Ce paramètre permet de spécifier le degré d'ordre des équations à résoudre, ainsi l'algorithme.

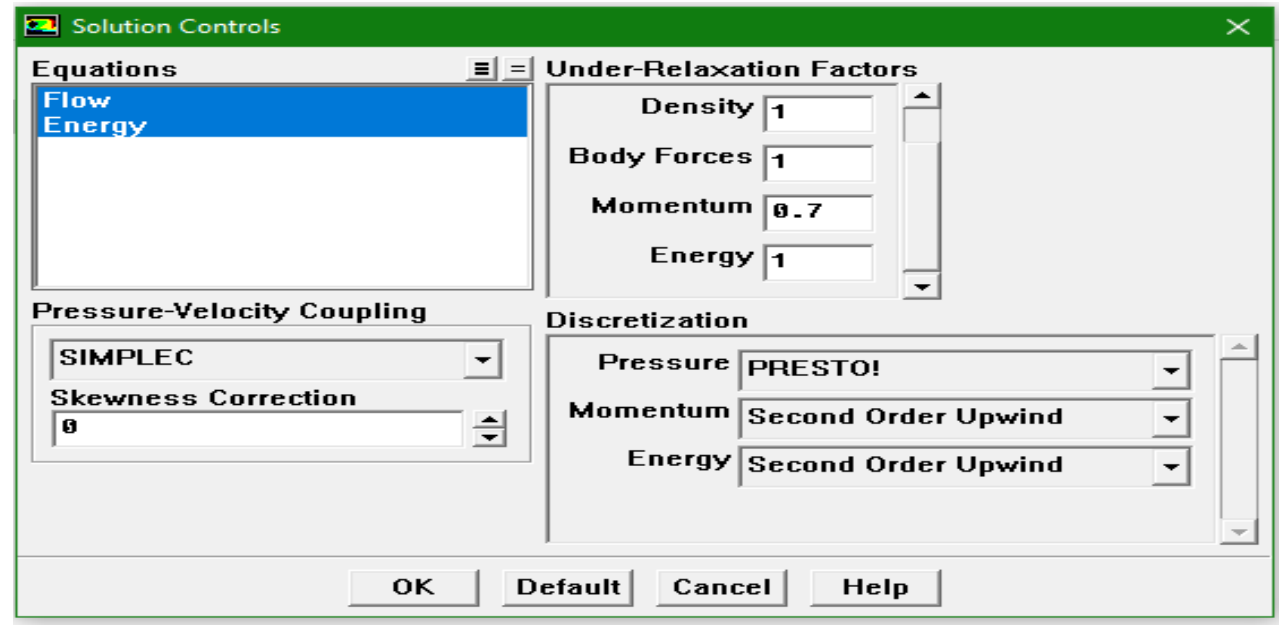

**FIGURE.II.8:**choix de la solution.

#### **II.2.8Choix des critères de convergence :**

Choix les critères qui doivent être vérifiés pour que les calculs de la simulation s'arrêtent.

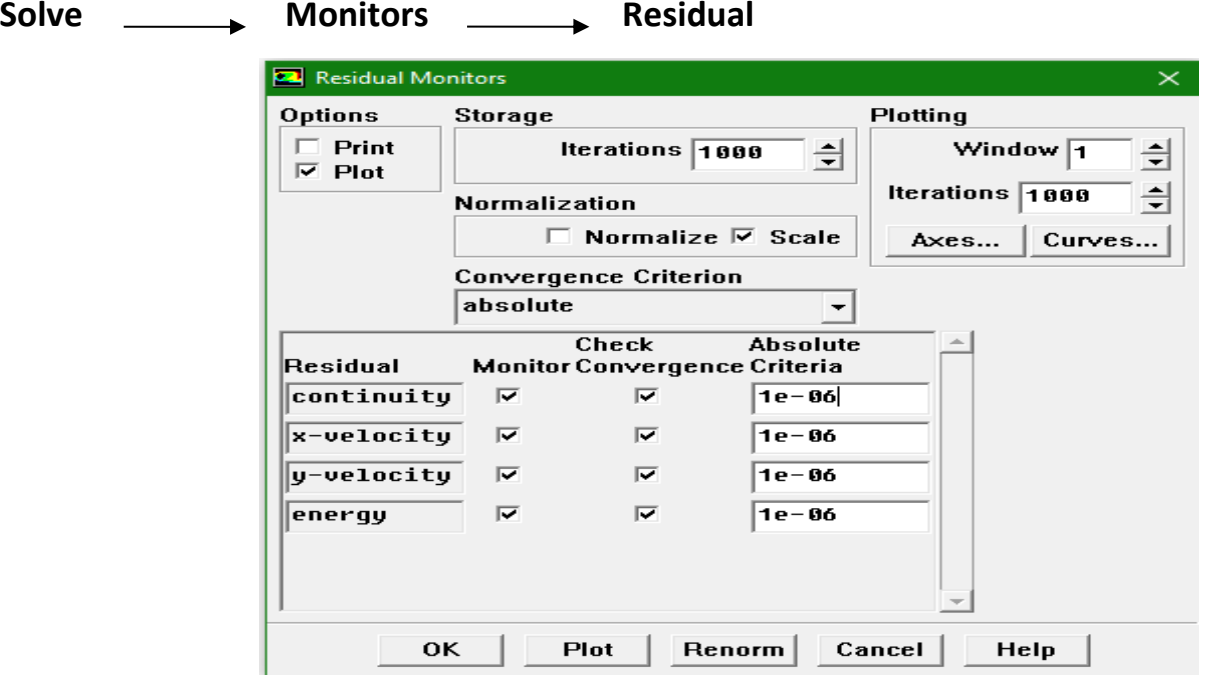

**FIGURE.II.9 :**Choix et affichage pendant les calculs des critères de convergence

**II.2.9- La convergence des calculs :**Pour commencer les calculs il faut d'abord choisir le nombre des

itérations.

Solve —**a** itérâtes

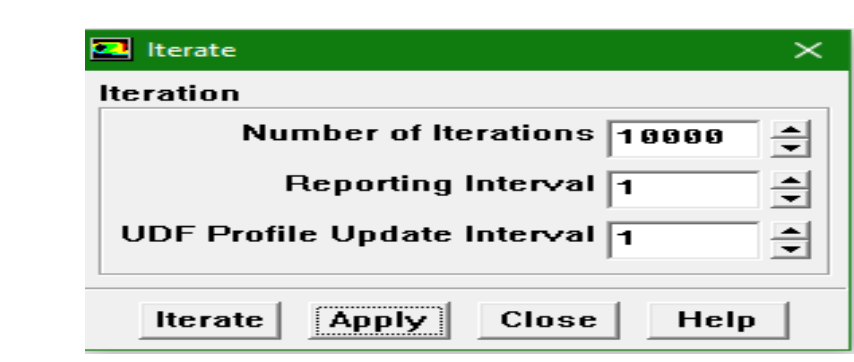

**FIGURE.II.10:** Choix du nombre des itérations.

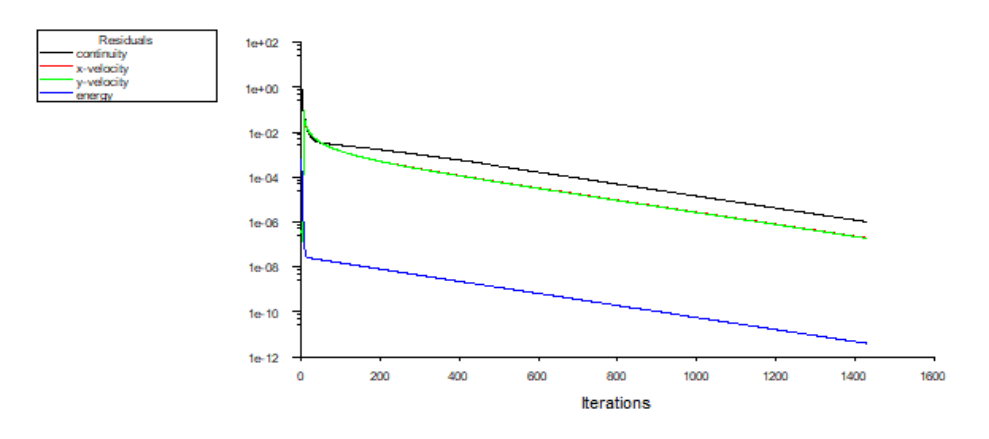

FIGURE.II.11: Allures de l'évolutio a de la convergence du calcul de calcul.

#### **II.3Conclusion**

Dans ce chapitre, nous avons présenté la procédure d'utilisation des deux logiciels notamment, Gambit et fluent. Le logiciel Fluent est dédié à la résolution des problèmes de mécanique des fluides et de transfert de chaleur, tandis que le logiciel Gambit est utilisé pour composer graphiquement des problèmes physiques et des grilles de calcul. Dans le chapitre suivant, nous présenterons les résultats pour l'étude choisie dans ce travail.

### *Chapitre III* **Résultats et discussion**

#### **III.1Introduction :**

Dans cette partie, on commence l'étude par la validation numérique pour un problème physique de la convection naturelle dans une cavité carrée, présenté schématiquement sur la figure III.1. La cavité choisie est constituée par des parois verticales supposées isothermes et différentielle ment chauffées : la paroi chaude sur la gauche et la paroi Froide sur la droite. Les parois horizontales sont considérées adiabatiques.

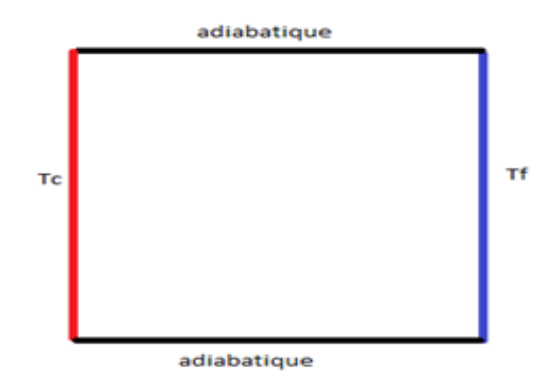

**Figure III.1 :** schéma de cavité

#### **III.2Validation numérique :**

#### **III.2.1Choix de maillage :**

Pour les valeurs du nombre de Rayleigh variant de 103 et 105, Nombre de Prandtl égale à0.71 Une simulation a Pour les valeurs du nombre de Rayleigh variant de 103 et 105, le nombre de Prandtl est fixé à 0.71. Une simulation a été effectuée en utilisant plusieurs maillages notamment (40x40, 60x60, 80x80, 100x100). Le choix de maillage doit être justifié par la convergence et la précision des valeurs du nombre de Nusselt, du temps de calcul ainsi que la comparaison des profils de vitesse au milieu de la cavité.

> $2.4$  $-$  Nu 2.35  $2.3$ nombre de Nusselt 2.25  $2.2$ 2.15  $2.1$ 2.05  $\overline{2}$ 60x60 40x40 80x80 100x100 Maillage

Suite aux résultats obtenus, le maillage de (80x80) a été choisi pour le reste de ce travail.

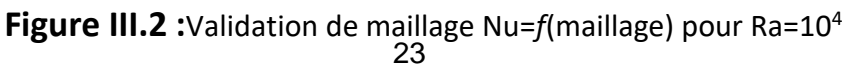

#### **III.2.2Validation physique :**

Les résultats de la simulation ont été aussi validé avec ceux de la littérature notamment les Travaux de Houat et al. avec les deux méthodes numériques méthode de Boltzmann sur réseau (TLBM) et celle des volumes finis (MVF) ainsi que les travaux de De val Devis. La comparaison des valeurs du nombre du Nusselt pour le nombre de Raleigh égale 10<sup>3</sup>, 10<sup>4</sup> et 10<sup>5</sup> Ont montré un très bon rapprochement entre les valeurs (voir tableau**III.1**).

| Ra              | Présent | <b>Bouamoud et Houat</b> |       | Markatos and   | De Vahl   |
|-----------------|---------|--------------------------|-------|----------------|-----------|
|                 | Travail | (TLBM)                   | (MVF) | Perikleous[12] | Davis[11] |
| 10 <sup>3</sup> | 1.109   | 1.115                    | 1.116 | 1.108          | 1.118     |
| 10 <sup>4</sup> | 2.231   | 2.221                    | 2.242 | 2.201          | 2.243     |
| 10 <sup>5</sup> | 4.500   | 4.441                    | 4.515 | 4.430          | 4.519     |

**Tableau III.1** : Comparaison du nombre de Nusselt

#### **III.2.3Résultats et discussion physique pour le cas de validation :**

Sur la Figure III.3 à droite, on remarque l'apparition d'un écoulement monocellulaire du fluide dans le sens des aiguilles d'une montre. Cet écoulement est dû au mouvement ascendant des particules du fluide qui s'échauffe le long de la paroi chaude sous l'effet de la poussée d'Archimède et du mouvement descendant des particules du fluide qui se refroidit le long de la paroi froide sous l'effet de la pesanteur. Les valeurs de fonction de courant augmentent avec le nombre de Rayleigh tout en gardant la même forme des cercles dans la cavité. On note aussi que les valeurs dynamiques de l'écoulement notamment les piques des vitesses sur les lignes médianes horizontales et verticales de la cavité augmentent en fonction de la Rayleigh (Figure III.4.) ainsi que le profil de température à l'axe médiane horizontale 30(Figure III.5). On note aussi l'augmentation du nombre de Nusselt (tableau III.1) avec l'augmentation du nombre de Rayleigh.

**Ra=10<sup>3</sup>**

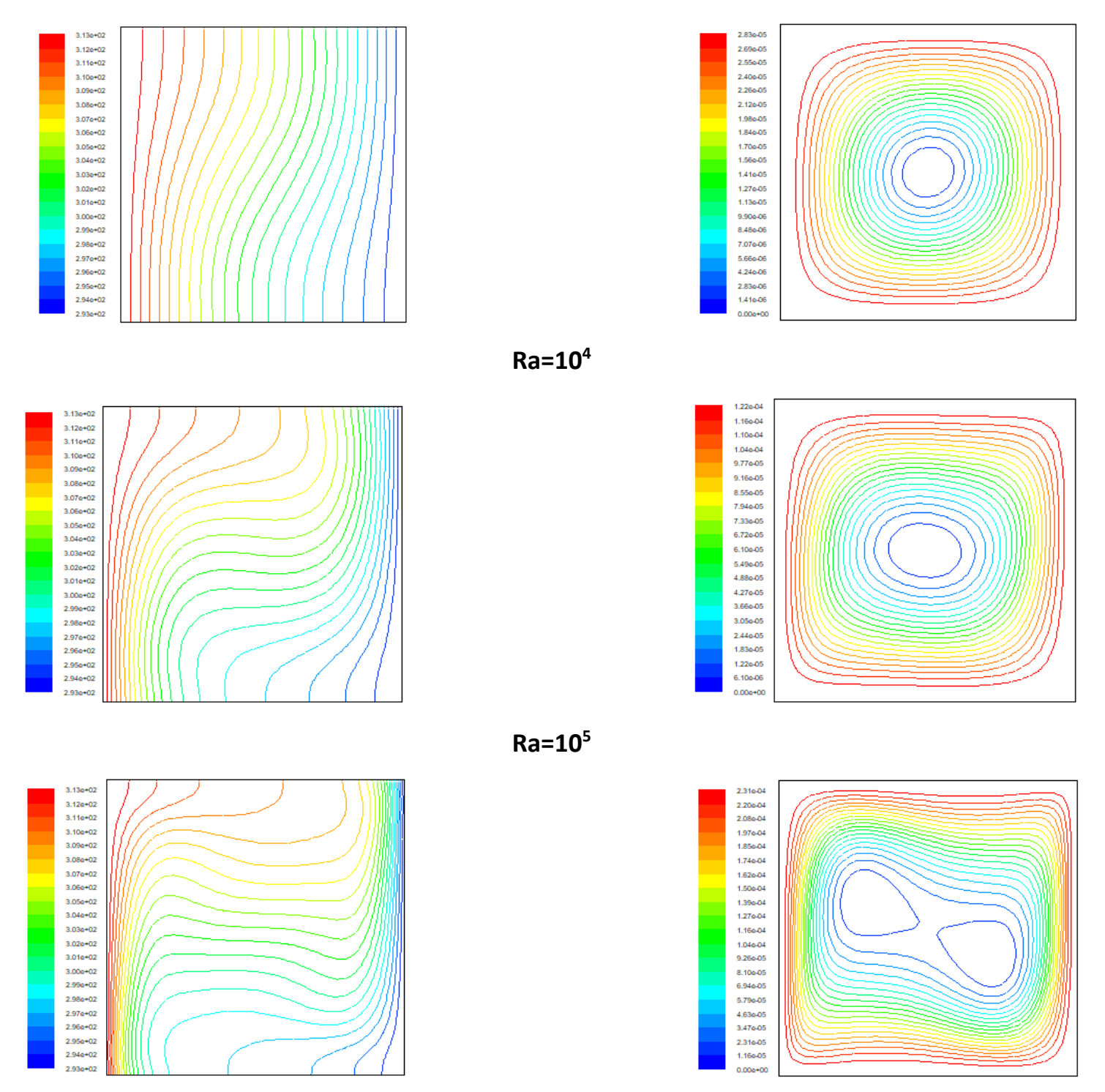

**Figure III.3 :**les isotherme et lignes de courant en fonction de nombre de Rayleigh

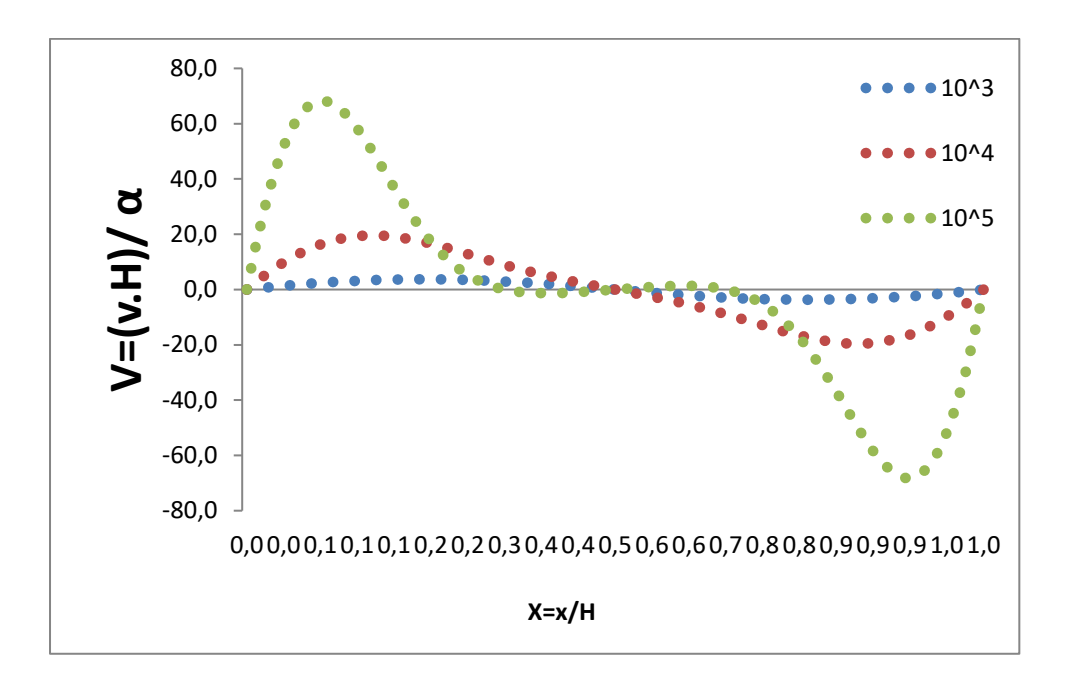

**FIGUREIII.4 :**Profils de vitesse V suivant X à Y/2.

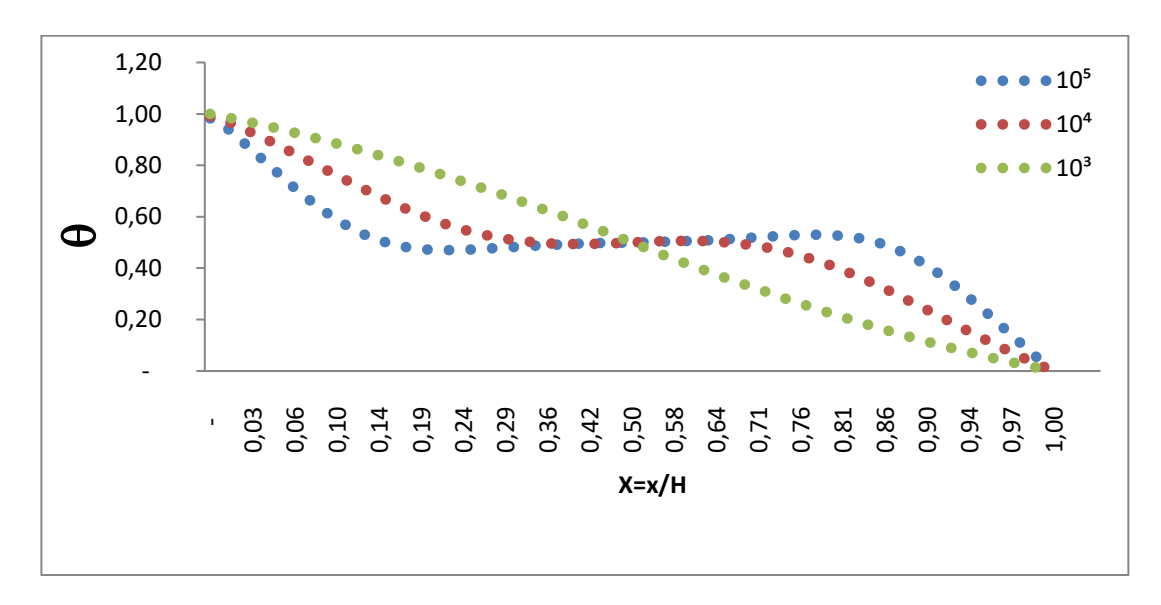

FIGUREIII.5: Profils de température 0 suivant X à Y/2

#### **III.3 Résultats et discussion pour la cavité carrée chauffe par le bas :**

#### **III.3.1 Description de la configuration physique et conditions aux limites :**

C'est une cavité carrée qui est chauffée par le bas. Les parois verticales sont supposées froides, la paroi horizontale inférieure est chaude et la paroi supérieur est ouverte (voir la Figure III.6). Le boitier carré est rempli d'un liquide newtonien incompressible de nombre de Prandtl Pr=0.71.

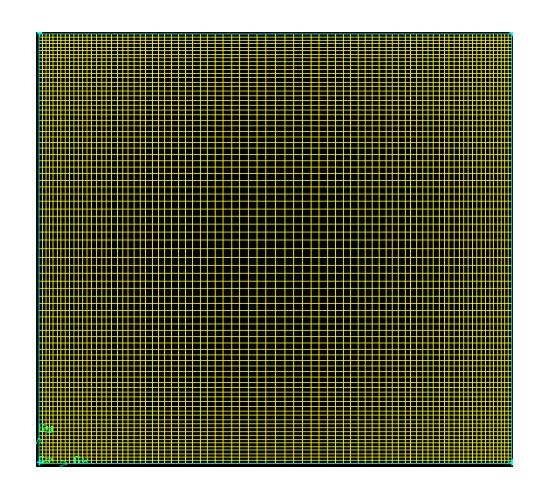

**FIGURE.III.6 :**Maillage pour la cavité carrée

#### **III.3.2 Résultats et discussions**

#### **III.3.2.1 Effet de la variation du nombre de Rayleigh**

Nous présentons les résultats détaillés d'une simulation de la convection naturelle pure en fonction de la variation du nombre de Rayleigh avec des valeurs (10 $^3$ , 5 $^*$ 10 $^3$ ,10 $^4$ , 5 $^*$ 10 $^4$ et 10 $^5$ ).

Nombre de Prandtl Pr=0.71. La taille de la grille 80\*80 été choisie en fonction du facteur de forme du carré (voir la figure III.6).

Les résultats sont présentés sous forme de ligne profilées et isothermes, de vitesse et de température, en plus de l'évolution du nombre de Nusselt et du coefficient de convection.

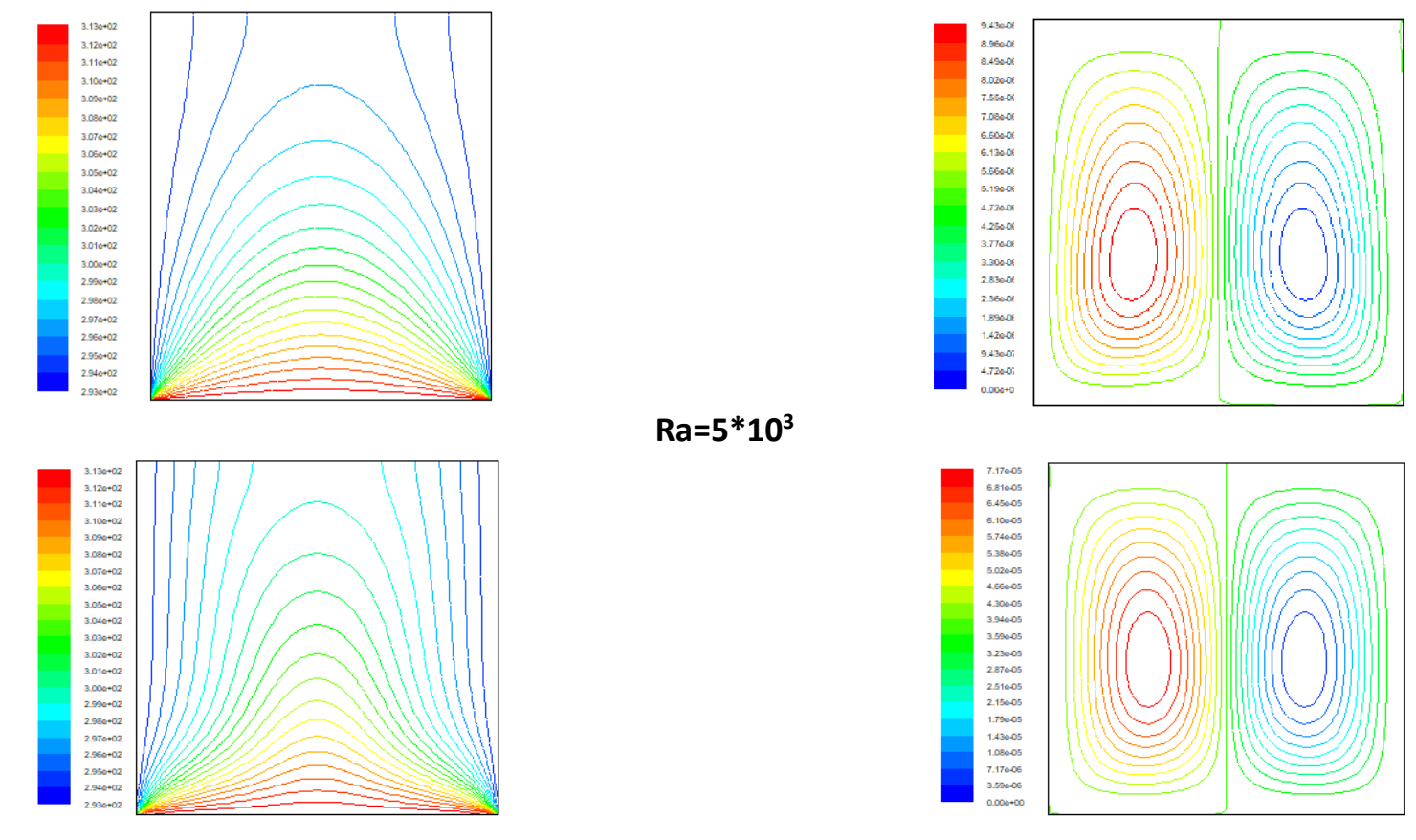

**Ra=10<sup>3</sup>**

**Ra=10<sup>4</sup>**

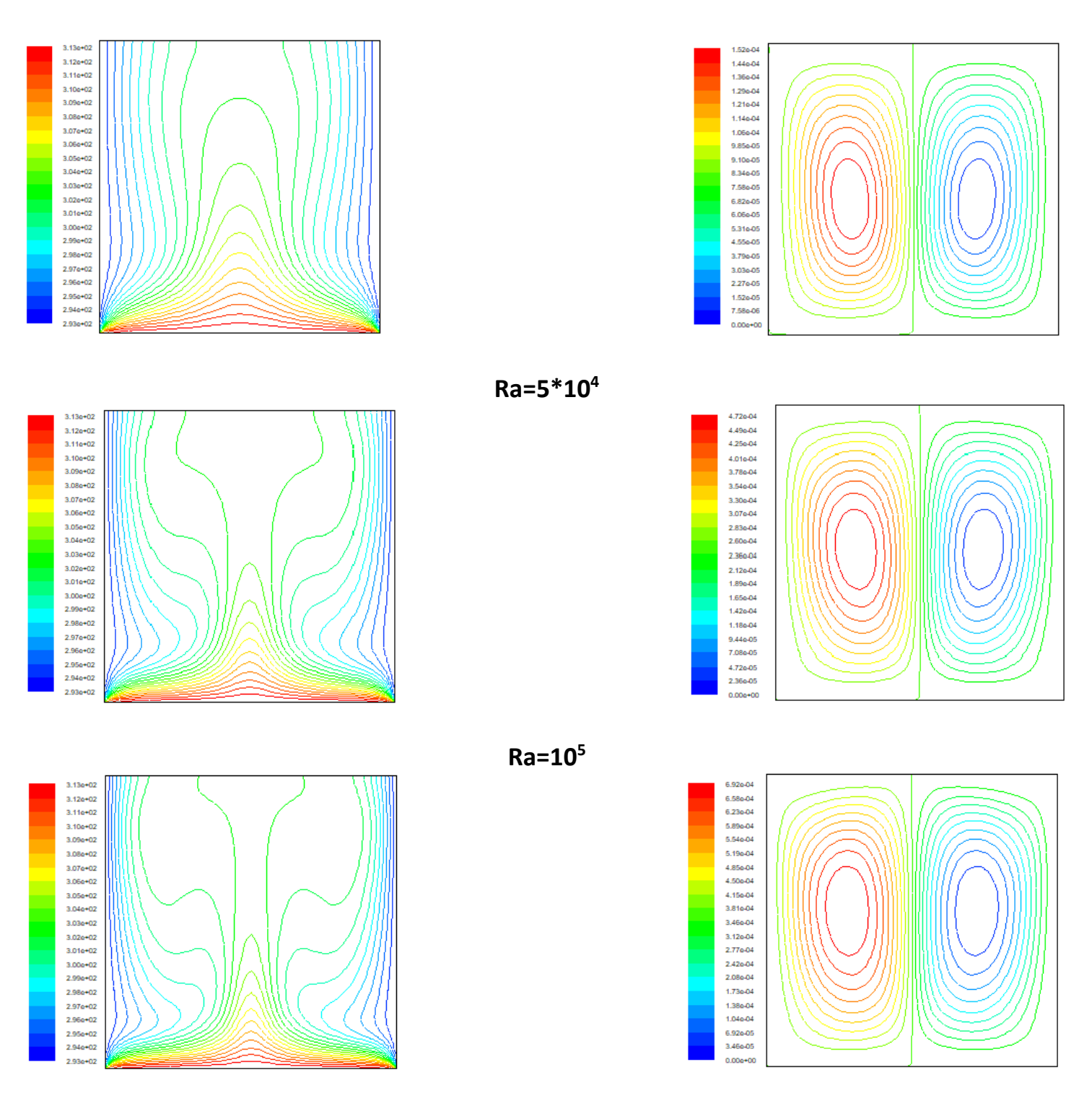

**FIGUREIII.7**:les isotherme et lignes de courant en fonction de nombre de Rayleigh

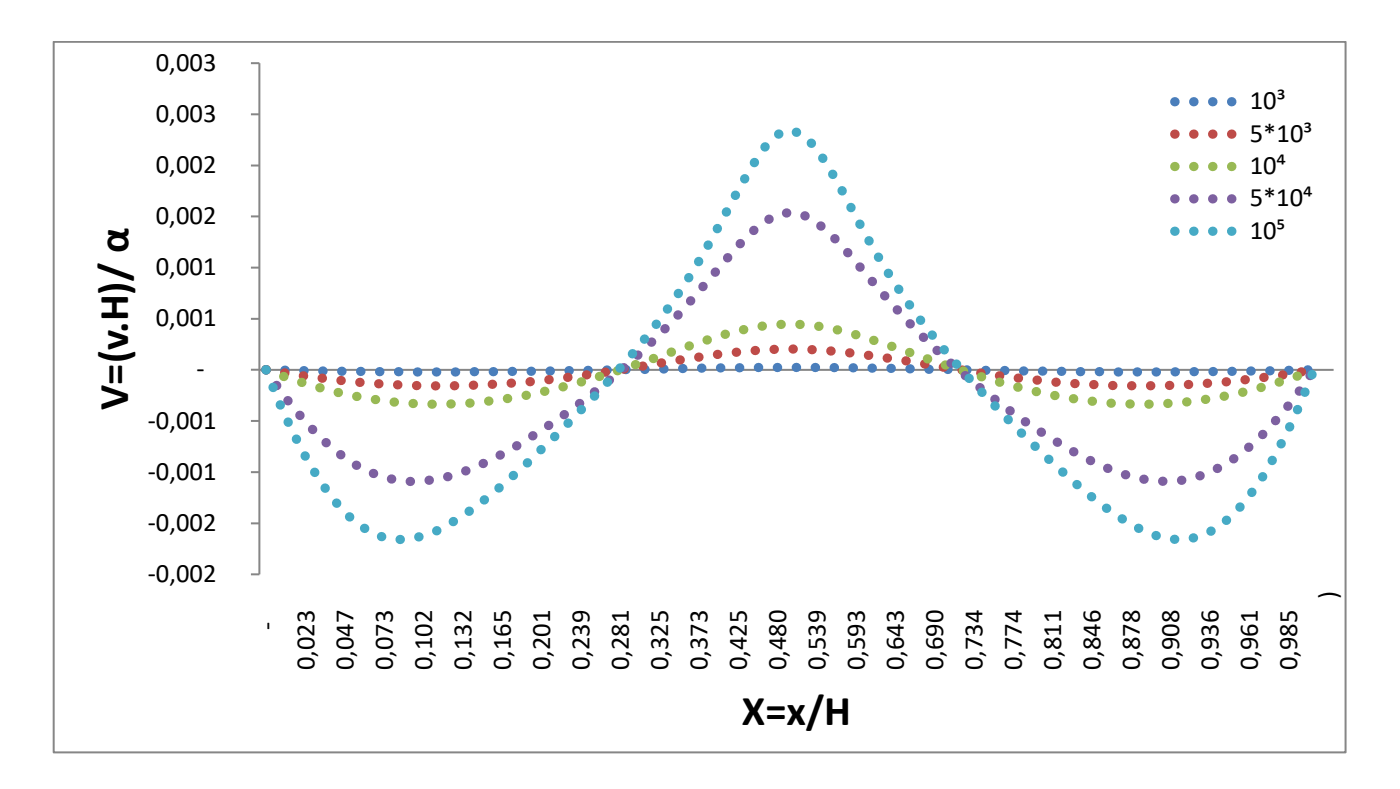

**FIGURE.III.8 :** Profils de vitesse V suivant X à Y/2**.**

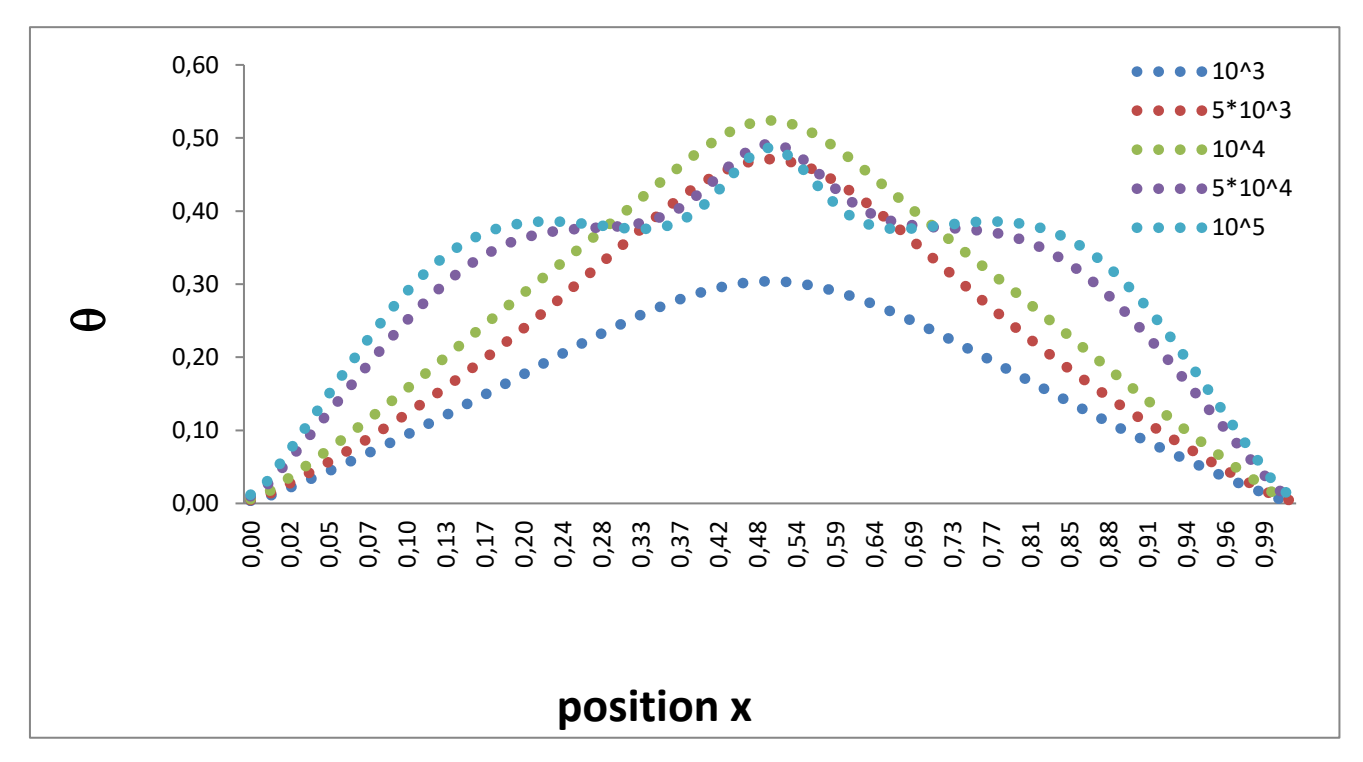

**FIGURE. III.9**: Profils de température  $\theta$  suivant X à Y/2.

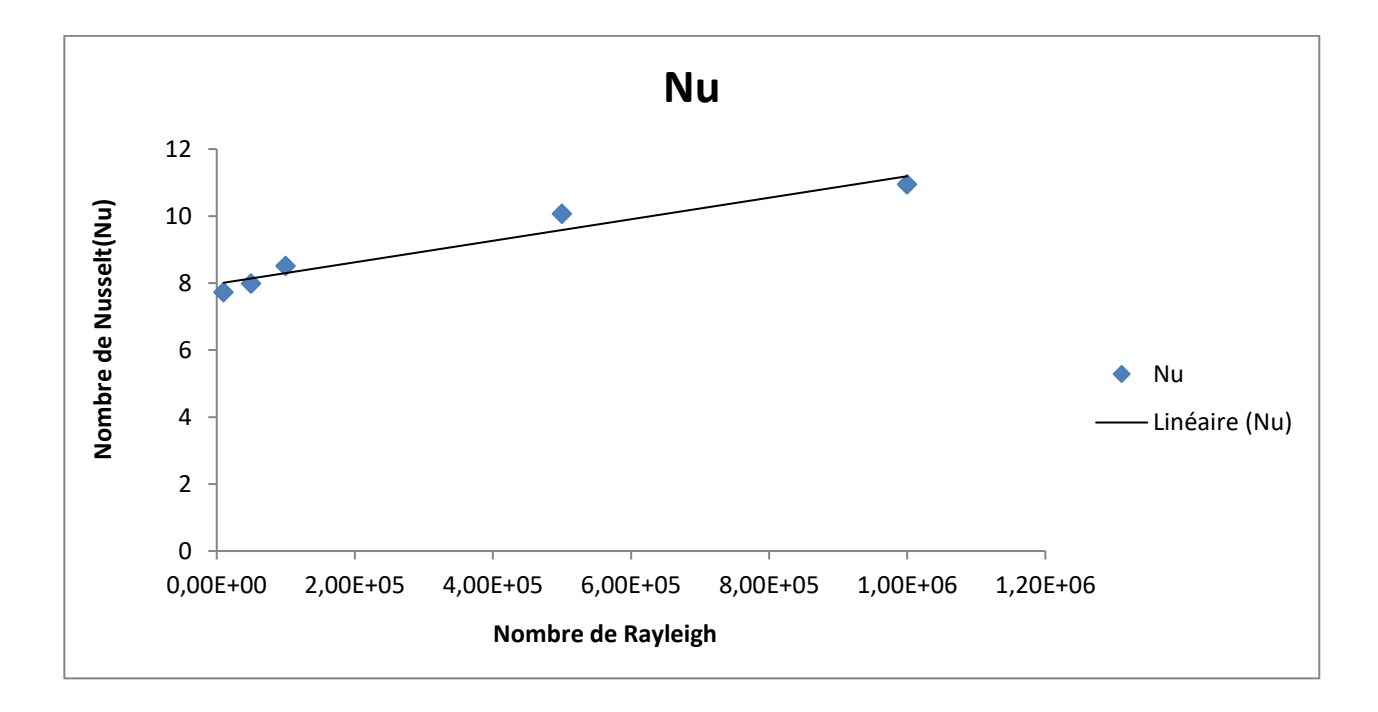

**FIGURE. III.10 :**Evolution du Nusselt Nu =f(Ra)

#### **-Les commentaires pour la convection naturelle**

On remarque au niveau de la figure III.7 que les lignes de courants désignent deux cellules contrerotatives pour des nombres de Rayleigh (Ra=103 ;5\*103 ;104 ;5\*104 ;105 ) .

Concernant les isothermes (figure III.7 à gauche), on remarque l'apparition d'un panache thermique qui se déforme à fur et à mesure au milieu de la cavité, en fonction de l'augmentation du nombre de Rayleigh. Ce qui est expliqué par l'apparition de la convection naturelle.

Ce transfert thermique par la convection va s'intensifier avec l'augmentation du nombre de Rayleigh. Les figure des profils des vitesses U et de la température à l'axe médiane horizontal de la cavité (Fig.III.9) et (Fig.III.10), illustrent très bien l'évolution dynamique et thermique de du mouvement du fluide à l'intérieur de l'enceinte. On remarque aussi que le nombre de Nusselt moyen au niveau de la paroi chaude augmente avec l'augmentation du nombre de Rayleigh (Fig.III.10).

#### **III.3.2.2 Effet de la variation de la partie ouverte:**

Dans cette section, les résultats présentés sont pour un nombre de Rayleigh fixe (Ra = 5\*104),

Un nombre de Prandtl (Pr= 0.71) et avec 100% de chauffage de la paroi inférieure. 50% du mur supérieur est fermé à 3 endroits différents (Figure.III.11) Les résultats sont présentés sous formes des lignes de courant et des isothermes, ainsi que l'évolution du nombre de Nusselt moyen.

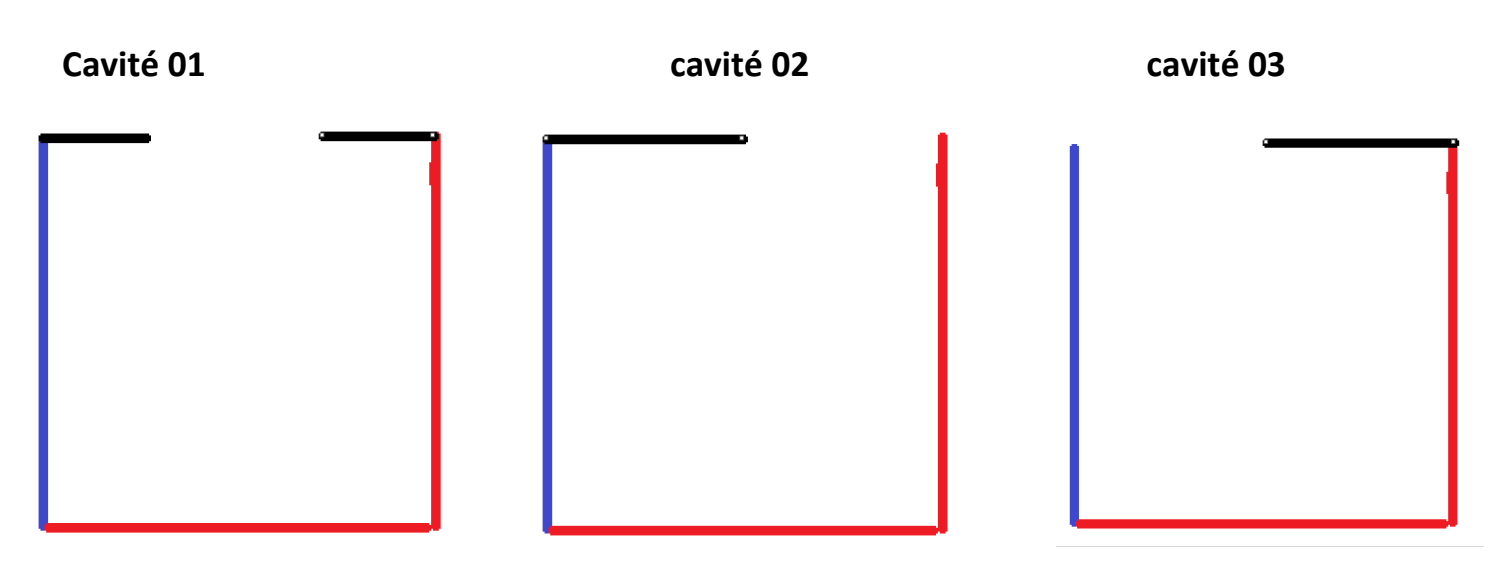

**FIGURE.III.11 :** schéma de cavité carrée à 3 endroits différents.

#### **-Les commentaires pour la convection naturelle avec 3 endroits différents :**

Deuxième cavité antisymétrique : un est plus grand que l'autre. Les deux cellules sont positionnée de manière alternées dans le cas de la configuration 2 et 3, par contre pour la cavité de la configuration 1 les positions sont complètement différente des autres.

Pour les isothermes (Figure.III.12 à gauche) on remarque dans la première cavité l'apparition de panache thermique qui se déforme à fur et à mesure au milieu de la cavité, la 2eme et la 3eme cavité on remarque l'apparition de panache thermique qui se déforme à fur et à mesure sur les deux côtés de la cavité.

Le nombre de Nusselt moyen de cavité au niveau de la paroi chauffé pour le cas de la cavité 2 et de cavité 3 est le même, le nombre de Nusselt de cavité 1 est inferieur que les autres.

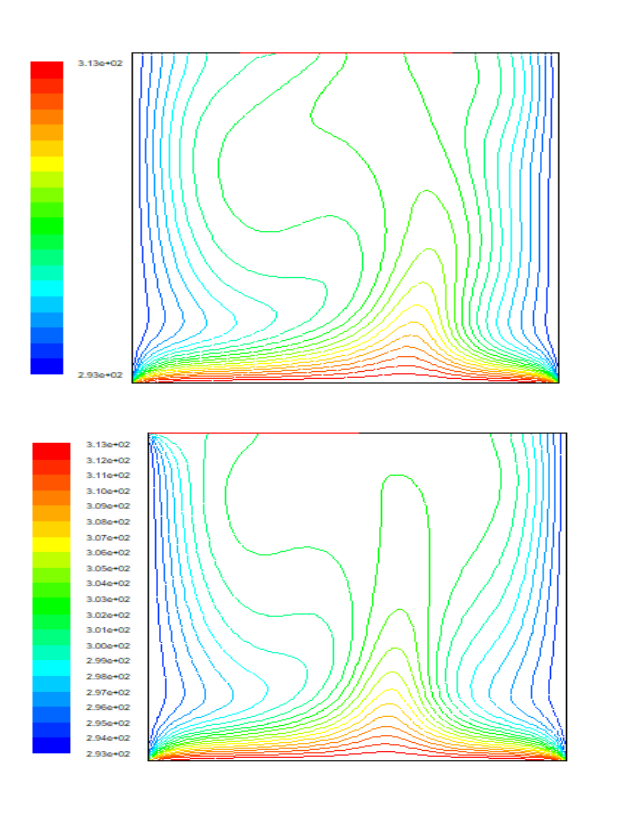

**Cavité01**

**Cavité02**

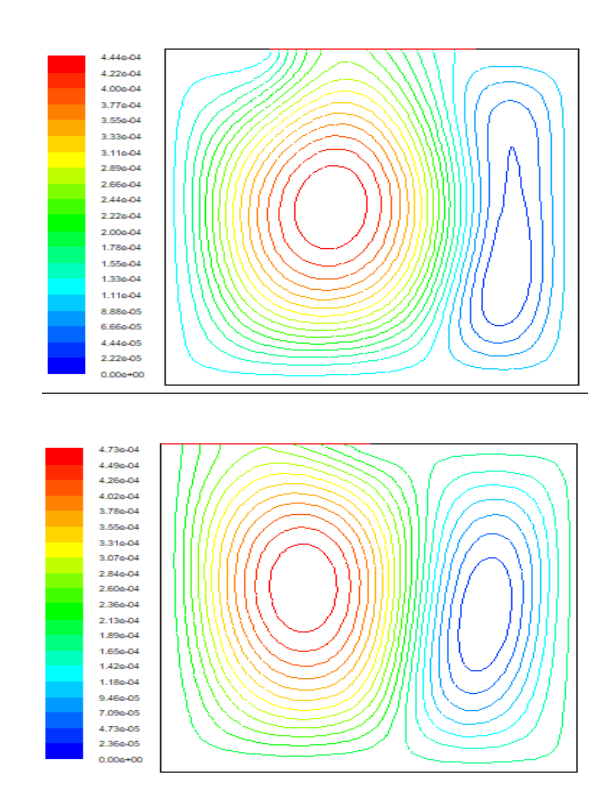

#### **Cavité03**

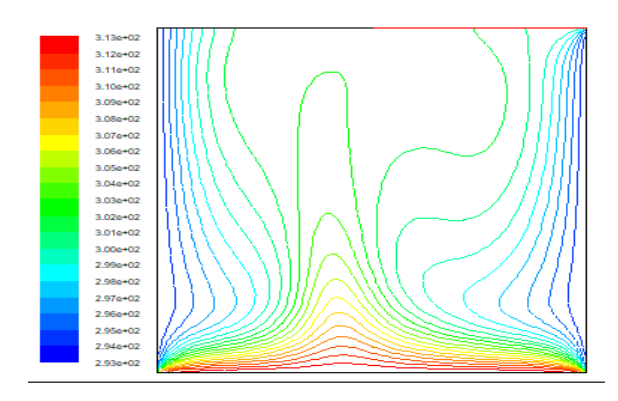

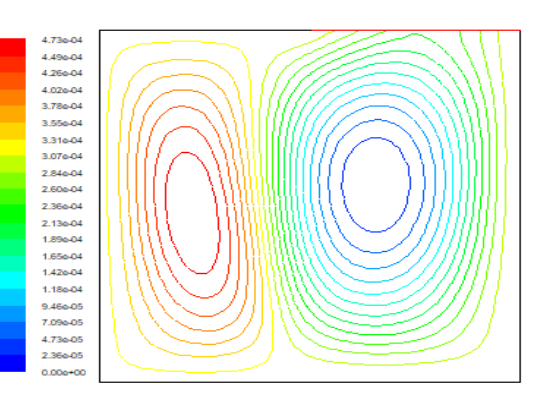

**FIGURE.III.12 :** Evolution du Nusselt Nu =f(Ra)

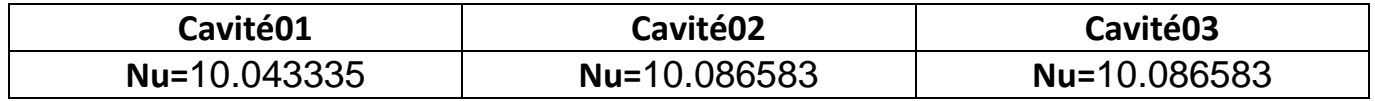

**TABLEAU III.2:**Comparaison du nombre de Nusselt

# **Conclusion générale :**

Le travail effectué dans le cadre de ce mémoire a pour but de mieux comprendre les processus de la convection naturelle pure dans une cavité carrée ouvert.

La configuration étudiée est une cavité carrée ouverte ou semi ouverte par le haut avec les parois horizontales froides et la proie du bas est considérée chaude.

La résolution du problème était réalisée avec la méthode numérique des volumes finies en utilisant les deux logiciels commerciaux « Fluent » et le logiciel de maillage « Gambit ».

Les résultats sont montrés sous forme des lignes de courant, des isothermes, des profils de vitesse et de température au milieu de la cavité, ainsi que la quantification de l'échange de chaleur à travers le calcul du nombre de Nusselt.

L'étude a montré que le nombre de Nusselt augmente avec l'augmentation du nombre de Rayleigh c-àd ; une augmente de l'effet de transfert par convection naturelle dans la cavité totalement ouverte par le haut. Comment elle montre aussi que la position de l'ouverture partielle à une influence sur la structure dynamique et thermique à l'intérieur de la cavité mais influence négligeable pour le taux de transfert de chaleur.

#### **Références Bibliographiques :**

[1] Sacadura J.F., Barrand J.P., Initiation aux transferts thermiques, édition Lavoisier, Paris (2015).

[2] JANNOT Y., Transferts thermiques, cours Ecole des Mines Nancy, Edition Livre (2012).

[3] Sadouk H. Simulation numérique des échanges thermiques par convection naturelle dans des cavités fermées. Mémoire de Master en génie mécanique, Université Mouloud Mammeri de Tizi-Ouzou (2011)

[4] Zouiri F. et al. Convection naturelle au sein d'une cavité carrée munie d'une source chauffante placée sur sa paroi inférieure. 23ème Congrès Français de Mécanique Lille, Septembre (2017).

[5] Bouamoud B. et Houat S., Etude de la convection naturelle dans une cavité carrée partiellement chauffée par la méthode de Boltzmann sur réseau. XIIème Colloque Interuniversitaire Franco-Québécoissur la Thermique des Systèmes, Sherbrooke-Québec, Canada (2015).

[6] Zarrit R., Seghir Boumaza M., Kherrour S., Dadda B., Simulation numérique de la convection naturelle2d dans les cavités rectangulaires fermées. Le 4ème Séminaire International sur les Energies Nouvelles et Renouvelables.Ghardaïa (2016).

[7] Fellouh A., Ouled Dahmane N., Analyse du couplage convection rayonnement dans une cavité. Mémoire de Master, département de génie mécanique, université de Abdelhamid Ibn Badis de Mostaganem (2020).

[8] Azzi A.,Présentation de la méthode des volumes finis. Cours www.abbesazzi.com/wpcontent/uploads/2014/10/MN-I-ver01-par.

[9] Gambit 2.2 Tutorial Guide, site :

https://wp.kntu.ac.ir/mojra/CFD-gambit22tutorial.pdf

[10] ANSYS FLUENT Tutorial Guide, site :https://www. ansys.com

[11] DE Vahl Davis G, Natural convection of air in a square cavity: a benchmark numerical solution, Int.

J. Numer. Meth. Fluids, 3, (1983) 249

[12] Markatos, N.C. and Pericleous, K. Laminar and Turbulent Natural Convection in an Enclosed Cavity. International Journal of Heat and Mass Transfer, 27(1984) 755-77.

34